### **Міністерство освіти і науки України Національний технічний університет «Дніпровська політехніка»**

Інститут електроенергетики (інститут) Факультет інформаційних технологій (факультет) Кафедра інформаційних технологій та комп'ютерної інженерії (повна назва)

### **ПОЯСНЮВАЛЬНА ЗАПИСКА**

**кваліфікаційної роботи ступеня** \_\_\_\_ магістра\_\_\_

(бакалавра, спеціаліста, магістра)

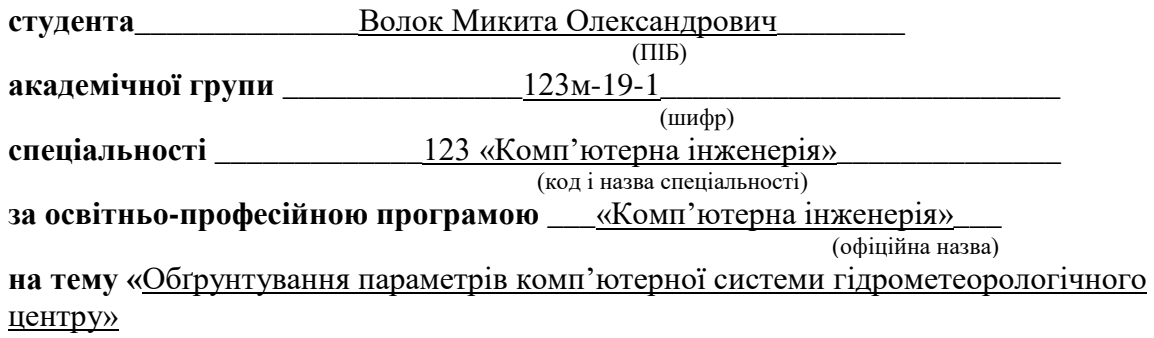

(назва за наказом ректора)

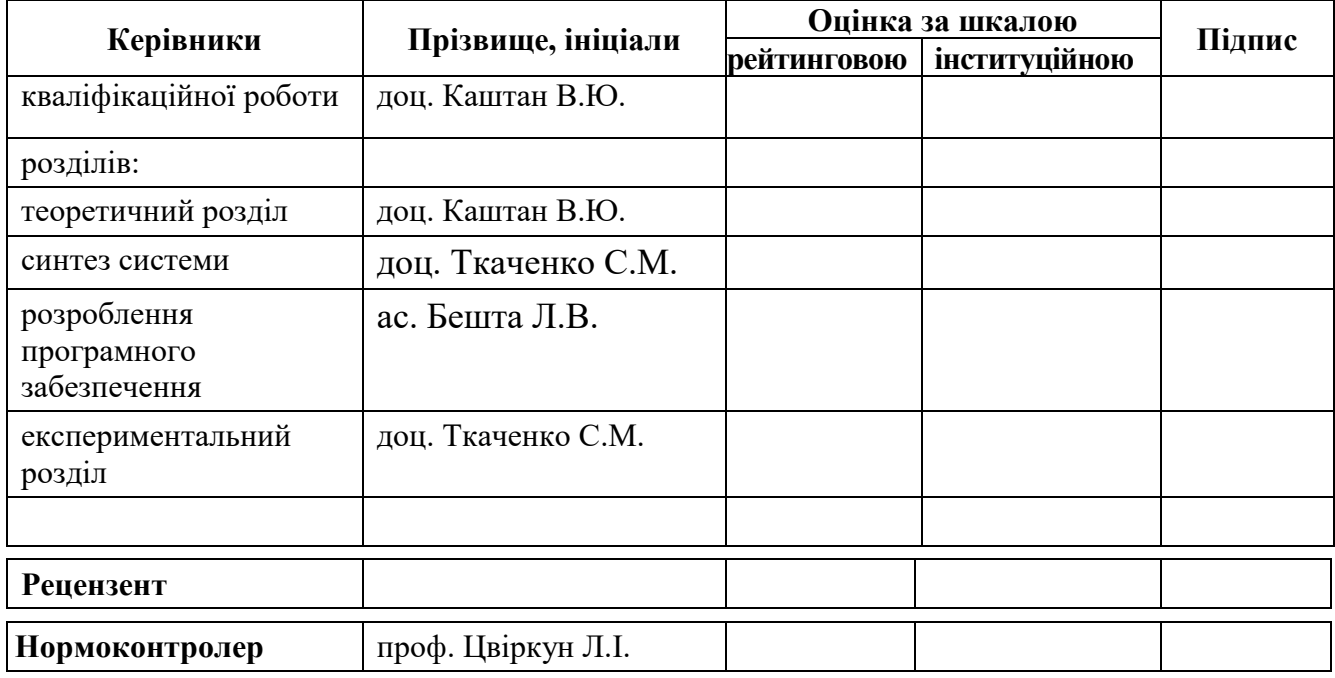

**Дніпро 2020**

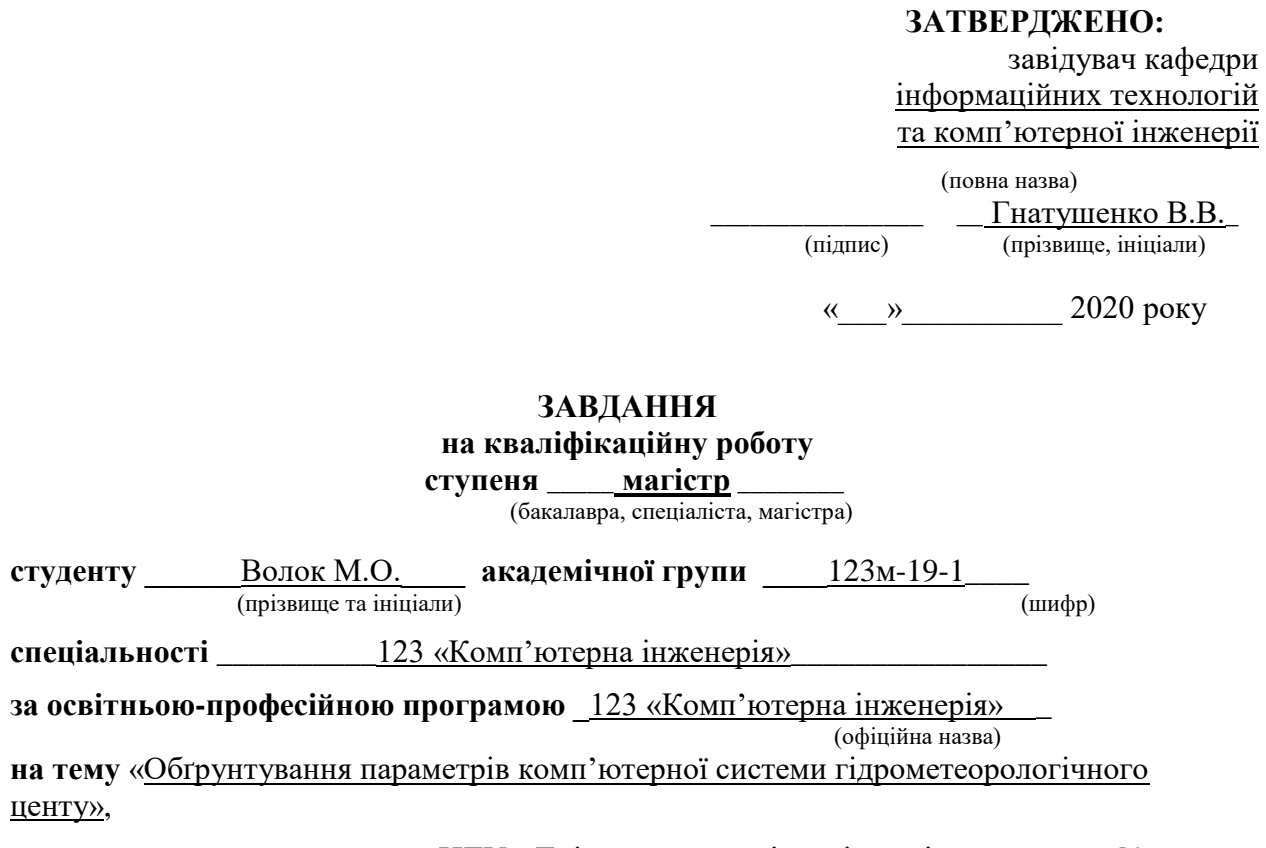

затверджену наказом ректора НТУ «Дніпровська політехніка» від \_\_\_\_\_\_\_\_\_ № \_\_\_\_\_\_

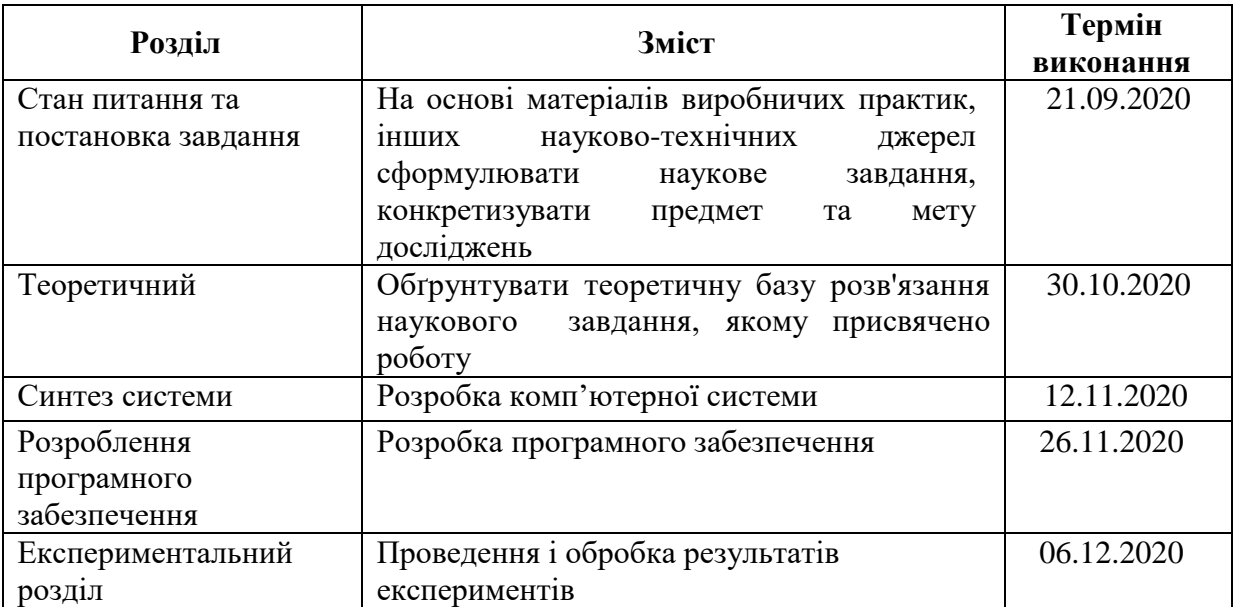

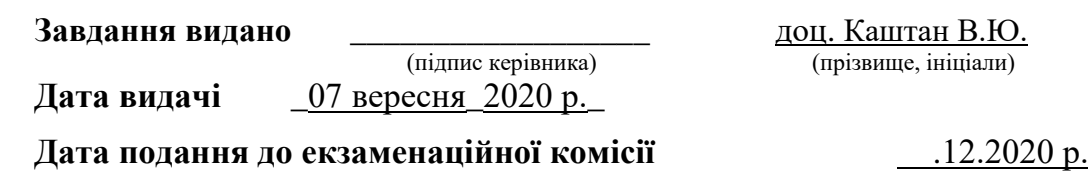

**Прийнято до виконання** \_\_\_\_\_\_\_\_\_\_\_\_ Волок М.О. (прізвище, ініціали)

## **РЕФЕРАТ**

Пояснювальна записка: с. 81 , рис. 25 , табл.18 , додат. 2 , джерел 20 .

Об'єкт дослідження: комп'ютерна системи обладнання гідрометеорологічного центру.

Мета роботи – Удосконалення комп'ютерної мережі, що здійснює автоматизований контроль датчиків (температури, вологості повітря, атмосферний тиск, швидкість та напрям вітру, опадів) спостережень і обробки результатів на метеорологічних станціях наземної спостережної мережі, які пов'язані між собою спільною мережею для передачі даних. Покращення системи контролю.

Розробка автоматизованої системи метеопрогнозування розроблена у системі Microchip Studio.

Розроблено алгоритм та програмне забезпечення контролера та інтерфейс панелі оператора на базі scadazenon.

Також в роботі розроблена та налаштована модель комп'ютерної мережі підприємства у програмі Cisco Packet Tracer.

Визначення недоліків і шляхів удосконалення комп'ютерної мережі досягаються завдяки використанню наукового підходу до вирішення поставлених завдань. Застосовані наукові розробки з моделювання комп'ютерних мереж системи управління показали свою достовірність у багатьох прикладах їх застосувань.

МЕТЕОСТАНЦІЇ,ГІДРОМЕТЕОЦЕНТР, СИСТЕМА, МЕРЕЖА, ZENON,MICROCHIP STUDIO.

# **ABSTRACT**

Explanatory note: p. 81, Fig. 25 , table.18 , appendix. 2, sources 20.

Object of research: computer equipment of the hydrometeorological center.

Purpose - Improving the computer network that provides automated control of sensors (temperature, humidity, atmospheric pressure, wind speed and direction, precipitation) observations and processing of results at meteorological stations of the terrestrial observation network, which are interconnected by a common network for data transmission. Improving the control system.

Development of an automated weather forecasting system developed in the Microchip Studio system.

The algorithm and software of the controller and the interface of the operator panel on the basis of scadazenon are developed.

The Cisco Packet Tracer enterprise computer network model was also developed and configured.

Identifying the shortcomings and ways to improve the computer network is achieved through the use of a scientific approach to solving problems. Applied scientific developments in the modeling of computer networks of the control system have shown their reliability in many examples of their applications.

WEATHER STATIONS, HYDROMETEOCENTER, SYSTEM, NETWORK, ZENON,MICROCHIP STUDIO.

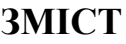

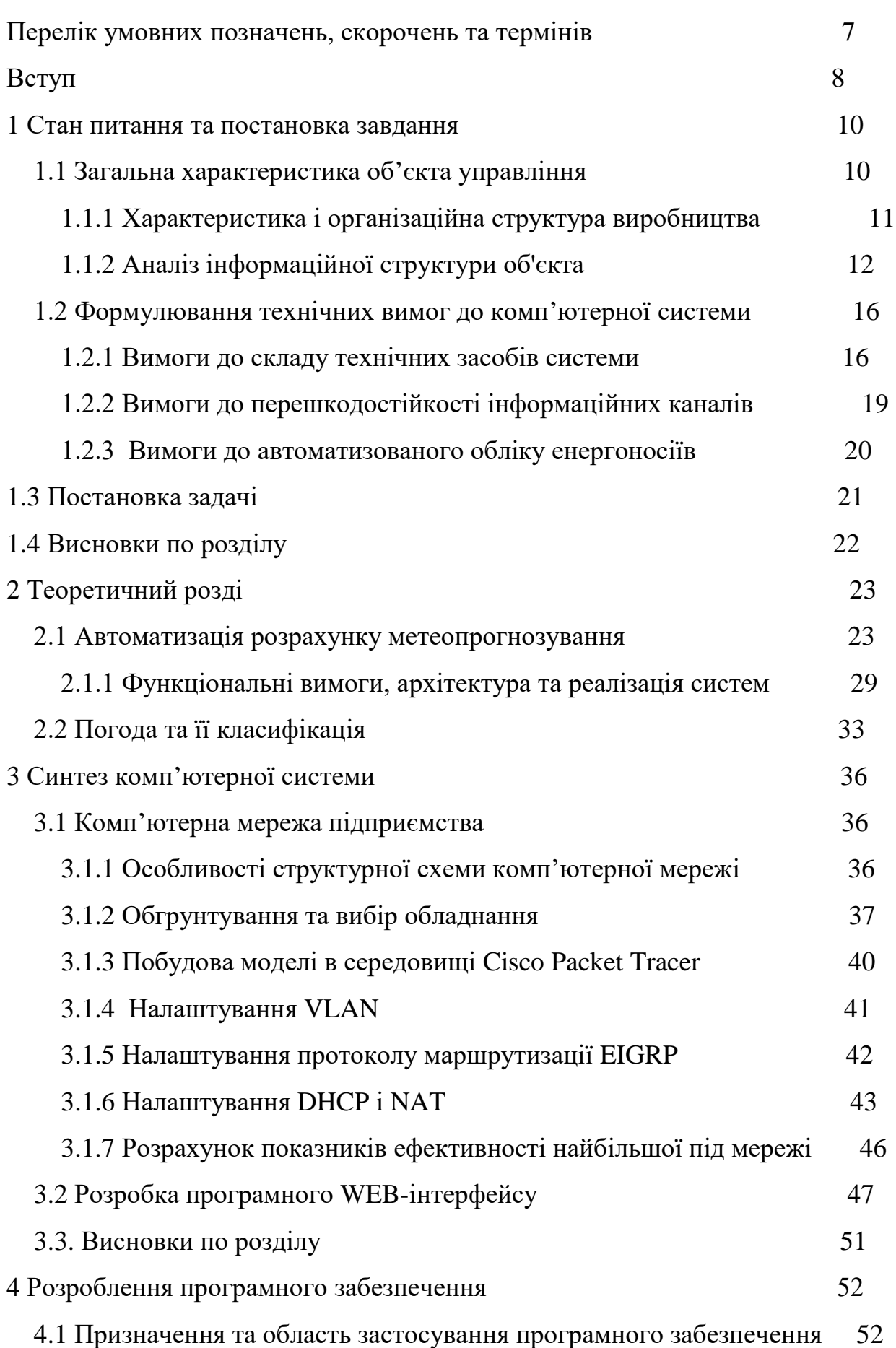

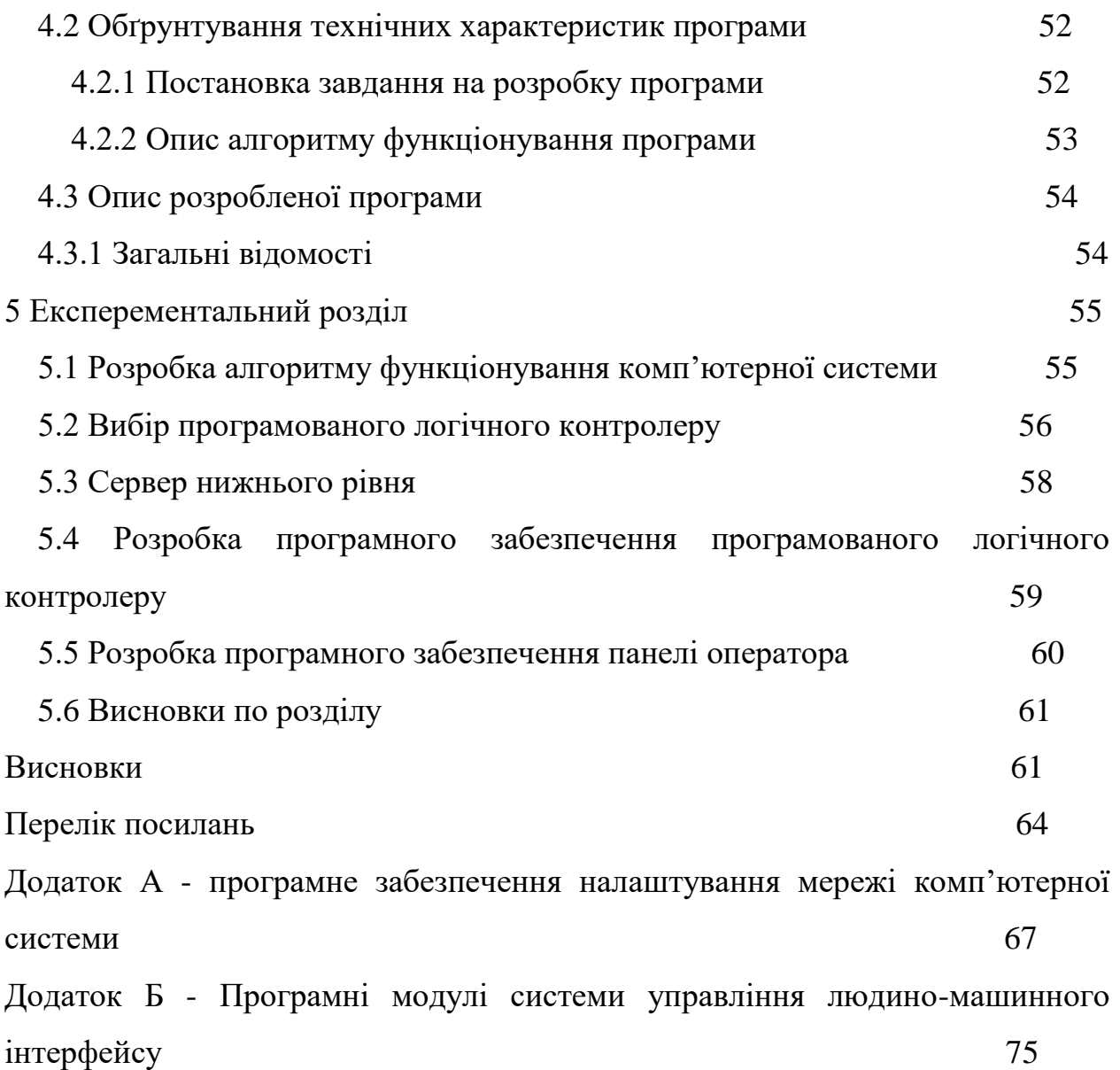

6

# **ПЕРЕЛІК УМОВНХ ПОЗНАЧЕНЬ, СИМВОЛІВ, СКОРОЧЕНЬ ТА ТЕРМІНІВ**

ГМЦ**-** гідрометеоцентр;

ГПЦП - головний центр аналізу, прогнозування гідрометумов та гідрометзабезпечення;

ПЛК - програмований логічний контролер;

DHCP - протокол динамічної настройки вузла;

NAT - трансляція мережевих адрес

RS-485 - технологія передачі даних по мережі;

ВМО - Всесвітня метеорологічна організація;

ІПММС НАН - Институт проблем математических машин и систем НАН Украины;

БД – база данних;

ПЛК – програмно логічний контролер.

## **ВСТУП**

Погода була і буде важлива для людства в будь-які часи. Без знання фактичного значення, наприклад температури повітря і її прогностичного значення, важко собі уявити життя та господарську діяльність сучасного суспільства, коли метеорологічний параметр або його прогноз своєчасно не враховувався б в тій чи іншій мірі. Це і комунальні служби, і прогностичні підрозділу гідрометеослужби, і будівництво, і енергетика, і багато інших видів господарської діяльності.

Метеорологічне забезпечення господарської діяльності базується на аналізі і прогнозі погоди.

Для аналізу метеорологічної ситуації використовуються результати вимірювань, які виконуються за допомогую різних вимірювальних систем наземного і космічного базування. В даний час ефективність метеорологічного забезпечення багато в чому залежить від ступеня оснащення сучасним метеорологічним обладнанням і засобами автоматизації.

На сучасному етапі ми переживаємо вибухове наростання обсягуданих, одержуваних від метеорологічних інформаційновимірювальних систем різного призначення і базування: автоматичних метеорологічних станцій загального і спеціального призначення, систем дистанційного зондування наземного (доплоровскі метеорологічні радіолокаційні станції, профайлери і т.д.) і космічні (метеорологічні супутники Землі) базування. Всі ці системи в процесі свого функціонування створюють тимчасові ряди, що мають найрізноманітнішу структуру. Причому всі ці системи постійно удосконалюються і розширюються, збільшується їх число і вдосконалюється якість одержуваної метеорологічної інформації.

### **Мета роботи і завдання дослідження.**

Удосконалення комп'ютерної мережі гідрометеоцентру. Визначити вузли мережі, на які найсильніше впливає інформаційне перевантаження

мережі. Визначити умови, та параметри властивостей технічних пристроїв мережі за яких може виникнути втрата продуктивності. Розробити рекомендації що до модернізації мережі для підвищенні її стійкості до перевантажень.

Вирішити основне завдання, що стоїть перед системою управління – автоматизований збір та обробку погодних даних з мінімальними затримками.

### **Об'єкт дослідження**

Компютерна мережа гідрометеоцентру, що лежить в основі забезпечення роботи, менеджменту, фінансових служб, транспорту та безпеки в організаційній структурі.

## **Предмет і методи дослідження**

Предметом дослідження є структура комп'ютерної мережі, інформаційні властивості мережі а також технічні можливості апаратних засобів. Для виконання завдань дослідження використовуються методи теорії масового обслуговування, розроблена математична модель комп'ютерної мережі як мережі масового обслуговування. Проведено дослідження властивостей мережі з різними параметрами інформаційного середовища та апаратних засобів.

## **Ідея роботи**

Визначення найбільш «слабких» вузлів комп'ютерної мережі, які у випадку перевантаження приводять до втрати працездатності мережею і розробка рекомендацій для вирішення такої проблеми. Практичні результати – визначення недоліків і шляхів удосконалення комп'ютерної мережі досягаються завдяки використанню наукового підходу до вирішення поставлених завдань. Застосовані наукові розробки з моделювання комп'ютерних мереж показали свою достовірність у багатьох прикладах їх застосувань.

# **1 СТАН ПИТАННЯ ТА ПОСТАНОВКА ЗАВДАННЯ**

### **1.1 Загальна характеристика об'єкта управління**

Гідрометеоцент проводить постійний аналіз та прогнозування стану погоди, гідрологічного режиму річок і водосховищ, агрометеорологічних умов вирощування та врожайності основних сільськогосподарських культур на території України, впливу метеорологічних умов на забруднення атмосферного повітря, наслідків радіаційних аварій. Усю інформацію про погодні умови у гідрометеоцентр надсилають метеорологічні станції.

 Метеорологíчна стáнція — станція для проведення спостережень за [погодою.](https://uk.wikipedia.org/wiki/%D0%9F%D0%BE%D0%B3%D0%BE%D0%B4%D0%B0) Складена з метеомайданчика, на якому розташована більшість приладів, що фіксують метеоелементи, і замкненого приміщення, в якому встановлюється [барометр](https://uk.wikipedia.org/wiki/%D0%91%D0%B0%D1%80%D0%BE%D0%BC%D0%B5%D1%82%D1%80) і [барограф](https://uk.wikipedia.org/wiki/%D0%91%D0%B0%D1%80%D0%BE%D0%B3%D1%80%D0%B0%D1%84) та ведеться обробка спостережень. На бурах у відкритому морі та в ненаселених районах встановлюють автоматичні метеостанції. Одержані на метеостанціях дані кодують і надсилають до метеорологічних центрів.

Розрізняють аналогові й цифрові метеорологічні станції.

На класичній (аналоговій) метеостанції є:

[термометр](https://uk.wikipedia.org/wiki/%D0%A2%D0%B5%D1%80%D0%BC%D0%BE%D0%BC%D0%B5%D1%82%D1%80) для вимірювання [температури;](https://uk.wikipedia.org/wiki/%D0%A2%D0%B5%D0%BC%D0%BF%D0%B5%D1%80%D0%B0%D1%82%D1%83%D1%80%D0%B0)

[барометр](https://uk.wikipedia.org/wiki/%D0%91%D0%B0%D1%80%D0%BE%D0%BC%D0%B5%D1%82%D1%80) для вимірювання [тиску;](https://uk.wikipedia.org/wiki/%D0%90%D1%82%D0%BC%D0%BE%D1%81%D1%84%D0%B5%D1%80%D0%BD%D0%B8%D0%B9_%D1%82%D0%B8%D1%81%D0%BA)

[гігрометр](https://uk.wikipedia.org/wiki/%D0%93%D1%96%D0%B3%D1%80%D0%BE%D0%BC%D0%B5%D1%82%D1%80) для вимірювання [вологості повітря;](https://uk.wikipedia.org/wiki/%D0%92%D0%BE%D0%BB%D0%BE%D0%B3%D1%96%D1%81%D1%82%D1%8C)

[анемометр](https://uk.wikipedia.org/wiki/%D0%90%D0%BD%D0%B5%D0%BC%D0%BE%D0%BC%D0%B5%D1%82%D1%80) для вимірювання [швидкості](https://uk.wikipedia.org/wiki/%D0%A8%D0%B2%D0%B8%D0%B4%D0%BA%D1%96%D1%81%D1%82%D1%8C) [вітру;](https://uk.wikipedia.org/wiki/%D0%92%D1%96%D1%82%D0%B5%D1%80)

[флюгер](https://uk.wikipedia.org/wiki/%D0%A4%D0%BB%D1%8E%D0%B3%D0%B5%D1%80) для вимірювання напрямку вітру;

[опадомір](https://uk.wikipedia.org/wiki/%D0%9E%D0%BF%D0%B0%D0%B4%D0%BE%D0%BC%D1%96%D1%80) для вимірювання [опадів.](https://uk.wikipedia.org/wiki/%D0%90%D1%82%D0%BC%D0%BE%D1%81%D1%84%D0%B5%D1%80%D0%BD%D1%96_%D0%BE%D0%BF%D0%B0%D0%B4%D0%B8)

У вузькому розумінні метеостанція — [установа,](https://uk.wikipedia.org/wiki/%D0%A3%D1%81%D1%82%D0%B0%D0%BD%D0%BE%D0%B2%D0%B0) що проводить метеорологічні спостереження. Основним офіційним метеостанціям світу присвоєні [синоптичні індекси.](https://uk.wikipedia.org/w/index.php?title=%D0%A1%D0%B8%D0%BD%D0%BE%D0%BF%D1%82%D0%B8%D1%87%D0%BD%D0%B8%D0%B9_%D1%96%D0%BD%D0%B4%D0%B5%D0%BA%D1%81&action=edit&redlink=1) Залежно від установленого обсягу спостережень, метеостанції мають певний розряд.

Метеорологічні станції поряд зі стандартними ведуть [агрометеорологічні спостереження,](https://uk.wikipedia.org/wiki/%D0%90%D0%B3%D1%80%D0%BE%D0%BC%D0%B5%D1%82%D0%B5%D0%BE%D1%80%D0%BE%D0%BB%D0%BE%D0%B3%D1%96%D1%87%D0%BD%D0%B0_%D1%81%D1%82%D0%B0%D0%BD%D1%86%D1%96%D1%8F) визначають інтенсивність

сонячної радіації (прямої, розсіяної і сумарної), радіаційний баланс, величину випаровування ґрунтової вологи тощо. Основні дані синоптики отримують з наземних метеостанцій. В Україні їх 187. Кожна працює цілодобово 7 днів на тиждень. Майданчики для станцій знаходяться далеко від автомагістралей і висотних будинків. Така міра необхідна для отримання достовірної інформації про температуру повітря, атмосферний тиск, швидкість вітру.

## **1.1.1 Характеристика і організаційна структура виробництва**

Розглянемо організаційну схему організаційної структури гідрометеорологічного центру (рис. 1.1).

Організаційної структури гідрометеорологічного центру являє собою комбінацію відділ різного призначення. Головую ГМЦ є директор. Наступною ланкою структурі є заступник ГМЦ якому підпорядковується 2 основних відділа:

відділ аналізу, прогнозування гідрометумов та гідрометзабезпечення ГЦПЦ;

відділ інформаційних технологій.

За цими відділами призначене людина яка керує підвідділами ГМЦ.

Також заступнику підпорядковуються відділи не пов'язані з проведенням спостережень або обробки метеорологічної інформації такі як бухгалтерія , відділ кадрів тощо.

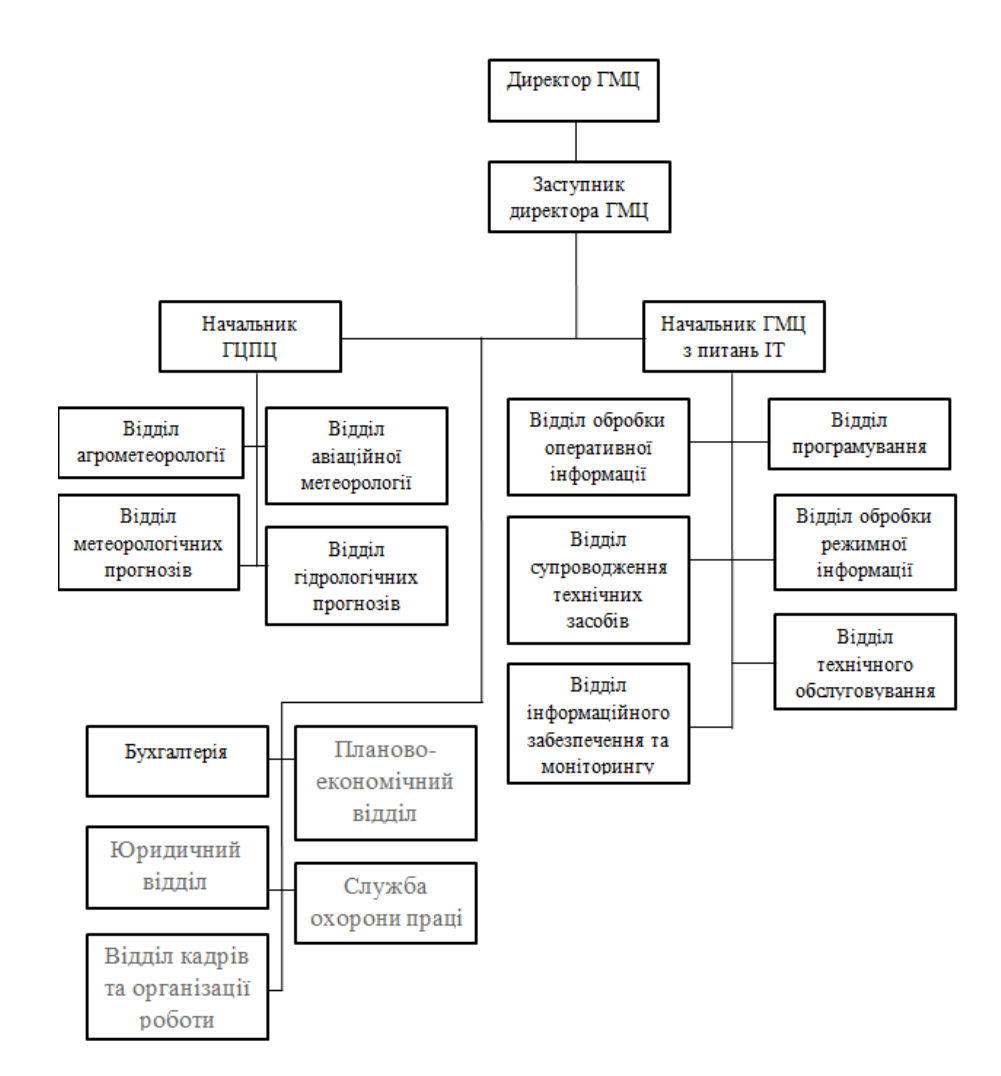

Рисунок 1.1 – Схема організаційної структури гідрометеорологічного центру

# **1.1.2 Аналіз інформаційної структури об'єкта**

Розглянемо основні функціональні завдання гідрометцентру. Забезпечення органи державної влади, місцевого самоврядування, суб'єкти галузей економіки, населення (через засоби масової інформації), Збройні Сили України, інших споживачів гідрометеорологічною інформацією та інформацією про забруднення навколишнього природного середовища, прогнозами і попередженнями про небезпечні та стихійні гідрометеорологічні явища, ймовірні наслідки радіаційних аварій, здійснює платне інформаційне обслуговування споживачів, надає у визначеному законодавством порядку інші платні послуги.

Здійснення відповідно до чинних планів збір, оброблення та доведення до підпорядкованих організацій, інших заінтересованих підприємств та відомств даних гідрометеорологічних спостережень, інформації, необхідної для аналізу та прогнозу гідрометеорологічних умов, гідрометеорологічного забезпечення і обслуговування, забезпечує в режимі реального часу передавання визначених обсягів гідрометеорологічної інформації до глобальної системи телезв'язку ВМО.

Здійсння організаційно-методичне керівництво підпорядкованими гідрометеорологічними організаціями з питань прогнозування, гідрометеорологічного забезпечення та обслуговування, агрометеорологічних спостережень і робіт, збору та оброблення гідрометеорологічної інформації та інформації про забруднення навколишнього природного середовища, використання електроннообчислювальної техніки, програмного забезпечення, фінансовогосподарської діяльності, охорони праці, дотримання стандартів, нормативів та правил метрології, вимог щодо застосування ЗВТ, устаткування та обладнання під час здійснення гідрометеорологічних спостережень, спостережень за забрудненням навколишнього природного середовища, розроблення, приймання, перегляду та скасування нормативних документів у сфері гідрометеорології.

Забезпечує організацію, розміщення, розвиток та контроль за функціонуванням державної системи гідрометеорологічних спостережень, проведенням гідрометеорологічних, геліогеофізичних, аерологічних, авіаметеорологічних, метеорологічних радіолокаційних, агрометеорологічних та спеціалізованих спостережень, фонових радіаційних та базових спостережень за забрудненням навколишнього природного середовища, проведення гідроморфологічного моніторингу.

Проводить перевірку гідрометеорологічної діяльності, аналізує роботу підпорядкованих організацій, узагальнює матеріали місячної і річної звітності, готує відповідні огляди, методичні листи з питань гідрометеорологічного прогнозування, забезпечення та обслуговування,

виконання агрометеорологічних спостережень і робіт, функціонування системи збору, оброблення і передавання гідрометеорологічної інформації та інформації про рівень забруднення навколишнього природного середовища, господарсько-фінансової діяльності підпорядкованих організацій.

Здійснює розроблення, випробування, впровадження, експлуатацію та супроводження роботи програмнотехнічних комплексів зі збору, комплектування, контролю повноти і якості оброблення та передавання оперативної гідрометеорологічної інформації та інформації про забруднення навколишнього природного середовища, розроблення, випробування, впровадження, експлуатацію та супроводження роботи програмного забезпечення автоматизованих робочих місць спеціалістів.

Забезпечує в межах компетенції підготовку кліматологічної інформації, інформації про забруднення навколишнього природного середовища (у т.ч. атмосферне повітря, ґрунти, поверхневі води суші) та фонові концентрації забруднюючих речовин, підготовку і видання науковоприкладних щомісячників і щорічників (кліматологічних, метеорологічних, агрометеорологічних, про стан забруднення навколишнього природного середовища тощо).

Здійснює стажування спеціалістів гідрометеорологічних організацій з питань гідрометеорологічного прогнозування, забезпечення та обслуговування, агрометеорологічних спостережень і робіт, збору, оброблення та передавання інформації, автоматизованого оброблення даних, проходження виробничої практики студентів вищих навчальних закладів

Здійснює організацію та координацію фінансової діяльності підпорядкованих організацій з планування та виконання бюджетних програм.

Гідрометеоцентрам підпорядковуються різного виду метеостанції які виконують різного виду погодні спостереження.

Авіаційна метеорологія — прикладна метеорологічна дисципліна, що вивчає вплив метеорологічних умов і атмосферних явищ на авіаційну техніку та польоти, розробляє методики прогнозування погоди на трасах польотів та на аеродромах.

Авіаційна метеорологія розробляє питання забезпечення безпеки польотів, регулярності руху повітряних суден і ефективності застосування техніки за різних погодних умов і є теоретичною основою авіаметео обслуговування. Вона тісно пов'язана з іншими науковими дисциплінами фізикою атмосфери, синоптичною метеорологією, аерологією, аеродинамікою, теорією літаководіння і повітряної навігації, космонавтикою та іншими.

Спираючись на методи і результати дослідження цих наук, авіаційна метеорологія розглядає відповідні питання з погляду потреб авіації, вибирає з них ті, що мають найбільше значення для авіації, а саме: про розподіл вітру на висотах, видимість, висоту нижньої межі хмар тощо. З іншого боку, потреби авіації викликають необхідність проведення тих чи інших досліджень у суміжних науках.

Для забезпечення безпеки польотів, регулярності руху повітряних суден і ефективності застосування техніки за різних погодних умов аеродроми забезпечуються спеціальним обладнанням. Стан та якість метеорологічного обладнання аеродромів суттєво впливають на показники ефективності роботи авіаційного транспорту в складних погодних умовах.

Агрометеорологія вивчає погоду і клімат стосовно завдань сільського господарства, що не вивчається жодної з інших сільськогосподарських наук.

Основними завданнями агрометеорології є:

 дослідження закономірностей формування метеорологічних і кліматичних умов сільськогосподарського виробництва в географічному розрізі і в часі;

 розробка методів кількісної оцінки впливу метеорологічних факторів на розвиток, стан і продуктивність агроценозів, тварин, на розвиток і поширення шкідників і хвороб сільськогосподарських культур;

розробка методів гідрометеорологічних прогнозів;

 обгрунтування розміщення нових сортів і гібридів сільськогосподарських культур і прийомів найбільш повного використання ресурсів клімату для підвищення продуктивності землеробства;

 розробка методів боротьби з несприятливими явищами погоди і клімату, вивчення шляхів меліорації мікроклімату полів;

 обгрунтування диференційованого застосування піротехніки у відповідності зі сформованими й очікуваними умовами погоди;

 агрокліматичне обгрунтування прийомів меліорації земель та інтенсивної технології в рослинництві;

 вдосконалення методів оперативного забезпечення сільськогосподарського виробництва агрометеорологічної інформацією і оцінки її економічної ефективності;

Ці завдання спрямовані на досягнення основної мети забезпечення всіма видами агрометеорологічної інформації агропромислового комплексу країни на проектному, плановому та оперативному рівнях.

# **1.2 Формулювання технічних вимог до комп'ютерної системи 1.2.1 Вимоги до складу технічних засобів системи**

Система технічних засобів повинна складатися з таких елементів як датчиків зняття погодних показників, програмованого логічного контролеру, мережевого обладнання та комп'ютерне обладнання.

Мереже обладнання повинно мати можливість на підключення стандартів на Fast Ethernet на витій парі та Gigabit Ethernet на оптоволокні і налаштуванням VPN. Контролер повинен мати мінімум 4 аналогові порти для підключення датчиків та можливість підключення по Ethernet. Комп'ютерне обладнання має бути виконане згідно умов його експлуатації.

Також система повинна використовувати датчики, які описано нижче.

Датчик температури і відносної вологості повітря HMP 45D призначений для безперервного вимірювання вологості і температури повітря неагресивних газових середовищ і передачі даних в ЦУ. Для зв'язку з

комп'ютером використовується інтерфейс RS-485. Технічні характеристики HMP45D і діапазони вимірювань наведені в табл. 1.2.

Таблиця 1.2 - Технічні характеристики і діапазони вимірювань HMP

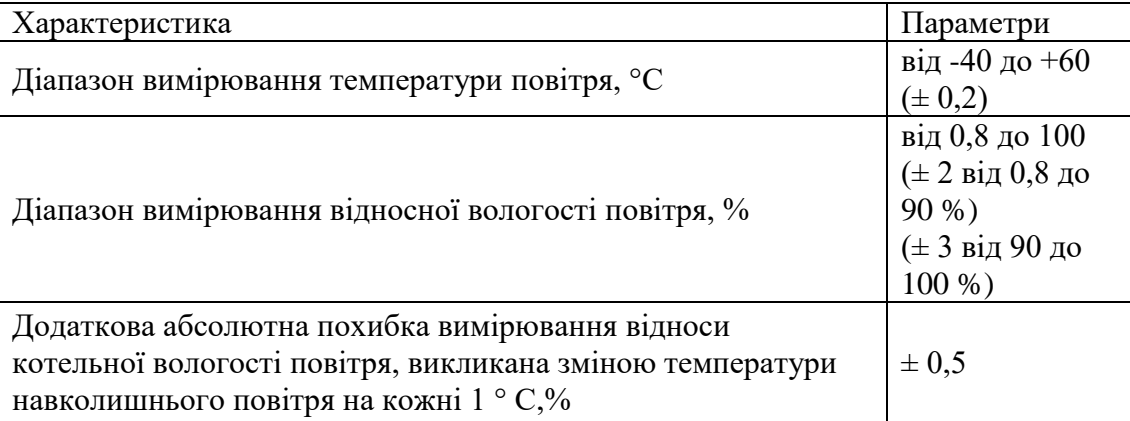

Вимірювач атмосферного тиску РТВ 100 призначений для перетворення атмосферного тиску в електричний сигнал. РТВ 100 складається з датчика тиску, вбудованого температурного датчика і електронної схеми перетворення сигналів від датчиків у вихідний сигнал. Технічні характеристики барометра РТВ 100 і діапазони вимірювань наведені в табл. 1.3

Таблиця 1.3 - Технічні характеристики і діапазон виміру РТВ 100

| Характеристика                                                                   | Параметри       |  |
|----------------------------------------------------------------------------------|-----------------|--|
| Діапазон вимірювань атмосферного тиску, гПа (в<br>залежності<br>від модифікації) | від 600 до 1100 |  |
| Межі допустимої похибки (при 20 ° С), гПа                                        | $\pm 0.3$       |  |
| Не лінійність, гПа                                                               | ± 0,25          |  |
| Гістерезис, гПа                                                                  | $\pm 0.03$      |  |
| Напруга живлення постійного струму, В                                            | від 10 до 30    |  |

Приймачем вітрового потоку служить чашкова вертушка з трьома конічними чашечками, яка встановлюється на метеорологічної щогли. Вимірювання швидкості вітру засноване на перетворенні швидкості обертання вертушки за допомогою оптоелектронної пари в частоту електричних імпульсів, а потім в швидкість повітряного потоку за алгоритмом фірми Vaisala.

У вимірювачі швидкості вітру WAA 151/252 забезпечується лінійність вимірювань по всьому діапазону. У перетворювачах WAA 151 обігрівається вісь вала(Автоматично включається при температурі менше 4 ° С), в перетворювачах WAA 252 обігрівається вісь вала і чашки вертушки. Технічні характеристики вимірювача швидкості вітру WAA 151/252 і діапазони вимірювань наведені в табл. 1.4.

Таблиця 1.4- Технічні характеристики і діапазон виміру WAA 151/252

| Характеристика                                                                      | Параметри                     |
|-------------------------------------------------------------------------------------|-------------------------------|
| Діапазон вимірювання швидкості повітряного потоку (V),<br>M/c                       | від 0,5 до 60                 |
| Межі абсолютної похибки вимірювань швидкості<br>повітряного потоку, м / с           | $\pm (0.4 + 0.035$ .          |
| Порогова швидкість, м / с                                                           | не більше $0,4$               |
| Електричне живлення від джерела постійного струму:<br>- Напруга, В<br>- струм, $MA$ | $24 \pm 2,4$<br>не більше 3,2 |

Піранометра СМ-11 (KIPP & ZONEN BV) призначений для вимірювання сумарної сонячної радіації. Чутливим елементомСМ-11 є термобатарея, що складається з 100-термопар. Частина спаїв термобатареї розташована під зачерненою приймальною поверхнею (Приймач радіації), інші спаї знаходяться в тепловому контакті з корпусом.

Різниця температур між спаями на виході термобатареї перетворюється в ЕРС, пропорційну величині вимірюваної радіації. Приймач

радіації закритий двома скляними ковпаками, пропускають сонячну радіацію, щоб уникнути вітрової похибки і захисту від атмосферних опадів і пилу. Білий екраноберігає корпус піранометра від перегріву. Технічні характеристики піранометра СМ-11 і діапазони вимірювань наведені в табл. 1.5.

Таблиця 1.5 -Технічні характеристики і діапазон виміру піранометра СМ-11

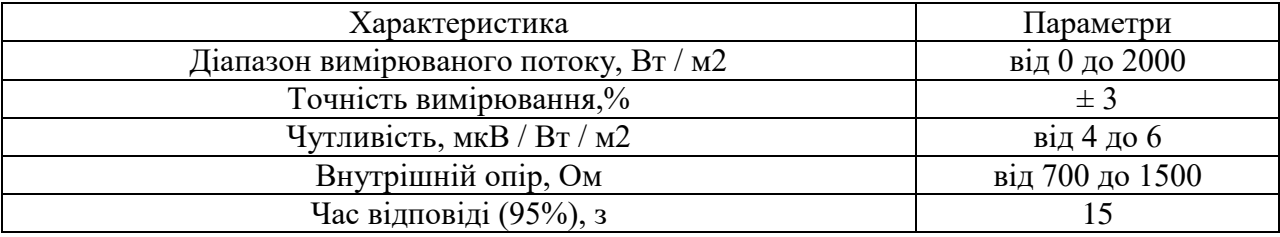

### **1.2.2 Вимоги до перешкодостійкості інформаційних каналів**

Якщо є можливість вибору маршруту прокладки кабелю з виміром рівня перешкод не варто їй нехтувати. Навіть якщо програмна корекція помилок успішно справляється зі cбоями, потрібно зробити все, щоб фізично знизити рівень перешкод в лінії. Корисно передбачити в програмі діагностичний режим, в якому накопичувалася б статистика збоїв, які відпрацьовуються програмної корекцією (провал за контрольною сумою, тайм-ауту).

Якщо збоїв занадто багато, бажано попрацювати над пошуком і усуненням їх причини. Зниження швидкості зв'язку (бодрейта) у багатьох випадках підвищує стійкість. Не має сенсу встановлювати швидкість обміну більше, ніж необхідно для нормальної роботи системи, якщо тільки не потрібно запас на модифікацію.

По можливості не слід проводити виту пару уздовж силових кабелів, тим більше в загальній оплітці, так як існує небезпека наведень від силових струмів через взаємну індуктивність. Силове обладнання, комутуюче великі струми, також є джерелом перешкод. Сигнальні ланцюги харчування оптоізолёванної лінії краще не використовувати для харчування чогось ще, так як протікають по сигнальної "землі" зайві струми можуть вносити в лінію додатковий шум.

Неякісна кручена пара з асиметричними характеристиками провідників ще одне джерело проблем. Чим менше крок кручений пари (частіше перевиті проводу) тим краще. Навіть якщо не застосовується опторозв'язана лінія або дренаж, варто відразу провести кабель із запасною крученою парою на випадок, якщо станеться обрив першої або все ж знадобиться провести сигнальну землю.

У промислових умовах, важких в плані електромагнітного шуму, рекомендується застосовувати екранований кабель з кручений парою. Екран, що охоплює провідники лінії, захищає їх від паразитних ємнісних зв'язків і зовнішніх магнітних полів. Екран слід заземлювати тільки в одній з крайніх точок лінії.

Заземлення в декількох точках неприпустимо: через різницю потенціалів місцевих "земель" по екрану можуть протікати істотні струми, які будуть створювати наведення на сигнальні провідники. Деякі розробники рекомендують для захисту від радіоперешкод додатково включати в декількох місцях між екраном і заземленням спеціальні високочастотні конденсатори ємністю 1 ... 10 нФ.

Якщо в лінію все ж потрапляють високочастотні перешкоди, їх можна відсіяти індуктивними фільтрами. Існують спеціальні індуктивні фільтри, призначені для придушення високочастотних перешкод в лініях зв'язку. Вони послідовно включаються в лінію безпосередньо біля приймачів. Наприклад, B82790-S \*\*\*\* фірми Epcos, виконаний у вигляді чотириполюсника, через який кручена пара під'єднується до приймача.

## **1.2.3 Вимоги до автоматизованого обліку енергоносіїв**

Розвиток техніки викликає підвищення споживання енергоресурсів, а з іншого боку збільшення їх вартості. В таких умовах досить актуальним стає об'єктивний облік спожитих ресурсів та прийняття ефективних мір з попередження їх несанкцінованого відбору.

Дієвим методом виконання вказаних задач є створення системи, яка відображає в реальному часі поточне споживання електроенергії. Наявність такої інформації дозволяє здійснити регулювання потужності подачі енергоносіїв тим самим зменшити питомі витрати на їх транспортування, своєчасно виявляти і усувати несправності лічильників, визначати спроби розкрадання, контролювати сплату за споживання енергоресурсів абонентами.

Автоматизована система контролю і обліку енергоресурсів (АСКОЕ) забезпечує комерційний і технічний облік, оперативний контроль поточного навантаження, комерційний облік і оперативний контроль споживання енергоносіїв, підтримку прийняття рішень при плануванні енергоспоживання і вироблення енергозберігаючої політики.

### **1.3 Постановка задачі**

Удосконалення комп'ютерної мережі ГМЦ. Визначити вузли мережі, на які найсильніше впливає інформаційне перевантаження мережі. Визначити умови, та параметри властивостей технічних пристроїв мережі за яких може виникнути втрата продуктивності. Розробити рекомендації що до модернізації мережі для підвищенні її стійкості до перевантажень.

Визначення найбільш «слабких» вузлів комп'ютерної мережі, які у випадку перевантаження приводять до втрати працездатності мережею і розробка рекомендацій для вирішення такої проблеми.

Практичні результати – визначення недоліків і шляхів удосконалення комп'ютерної мережі досягаються завдяки використанню наукового підходу до вирішення поставлених завдань. Застосовані наукові розробки з моделювання комп'ютерних мереж показали свою достовірність у багатьох прикладах їх застосувань.

## **1.4 Висновки по розділу**

Із наведеної у цьому розділі інформації було прийнято рішення розробити автоматизовану комп'ютерну систему обладнання метеостанції загального призначення.

Основним завдання буде розробити систему яка буде автоматично працювати з датчиками та їх даними, а не персонал метеостанції. Робочі елементи метеостанції будуть датчики які розміщені по периметру та комп'ютерна мережа всередині. Для розробки комп'ютерної мережі обрано програмне забезпечення компанії Cisco, а для розробки панелі оператора використовуємо програму SCADA Zenon.

# **2 ТЕОРЕТИЧНИЙ РОЗДІЛ**

#### **2.1 Автоматизація розрахунку метеопрогнозування**

Для деталізації глобальних кліматичних сценаріїв по окремій території у всіх європейських країнах і інших країнах світу використовуються чисельні регіональні метеорологічні моделі, які розраховують поля напрямку і сили вітру, тиску і температури, опадів, вологості та ін. на різних висотах на детальній сітці. Таким чином, враховується вплив особливостей місцевості на кліматичні особливості окремого регіону.

Як прогностична кліматологічна інформація (сценарії IPCC), так і оперативна прогностична метеорологічна інформація циркулює в мережі центрів ВМО (Всесвітня метеорологічна організація) у вигляді полів метеорологічних елементів, розрахованих на грубій рівномірній сітці (з кроком 0,25°–1°, що відповідає відстані приблизно 25–100 км).

Це не дозволяє деталізувати прогнози метеорологічних елементів для конкретного пункту з необхідною точністю. На підставі цієї інформації і даних вимірів місцевих метеорологічних станцій у кожній розвинутій країні розраховується прогностична інформація на сітках зі значно меншим просторовим кроком 1–15 км.

Ця задача не може бути вирішена коректно за допомогою простої інтерполяції. Для її розв'язку необхідно вирішити задачу розрахунку метеорологічних полів на підставі даних мережі ВМО, даних місцевих метеостанцій і чисельного розв'язку рівнянь гідротермодинаміки атмосфери.

Одним із характерних прикладів мезомасштабної метеорологічної моделі є американська тривимірна чисельна метеорологічна модель WRF, яка вільно розповсюджується через Інтернет у вихідних кодах. У даній моделі чисельно розв'язується повна система рівнянь гідротермодинаміки атмосфери, яка включає в себе рівняння нерозривності, перенесення імпульсу (з урахуванням ефектів стисливості і негідростатичності), перенесення вологи і внутрішньої енергії. Користувачеві моделі пропонується бібліотека різних параметризацій процесів у примежовому шарі атмосфери, формування хмарності та опадів.

У моделі реалізовані можливості створювати вкладені обчислювальні області і використовувати алгоритми засвоєння даних спостережень. У WRF використовується σ-система вертикальних координат, яка дозволяє описувати складний рельєф, і «шахова» сітка по горизонталі. При інтегруванні рівнянь гідродинаміки використовується розщеплення за напрямками (у горизонтальних напрямках використовується явна схема, а при обчисленні вертикальних потоків і швидкостей – неявна) і по фізичних процесах. WRF є регіональною моделлю, тому для її ініціалізації і завдання граничних умов необхідні результати розрахунків глобальної моделі чисельного прогнозу погоди. Цикл роботи моделі WRF складається з підготовки даних, включаючи їх горизонтальну і вертикальну інтерполяцію на сітку моделі, поліпшення інтерпольованих даних за допомогою засвоєння спостережень метеостанцій і радіозондів та чисельне інтегрування.

В ІПММС НАН України понад 20 років проводяться дослідження у галузі моделювання атмосферного розповсюдження забруднень, розробки та впровадження метеорологічних моделей для прогнозування погоди, регіональних кліматичних досліджень. На основі розроблених в ІПММС моделей та відомої американської метеорологічної моделі ММ5 в ІПММС у 2001 р. Розроблена перша в Україні система чисельного прогнозування погоди в Україні. Згодом, на підставі американської метеорологічної моделі WRF була розроблена система WRF-Україна , яка в даний час впроваджена в Укргідрометцентрі для метеорологічного забезпечення системи РОДОС, прогнозування паводків у Карпатах , а також у складі інших прогностичних систем. Окрім використання в Україні, система користується попитом у світі. Зокрема, у рамках проекту NERIS-TP 7-ї рамкової програми ЄС дана система інтегрована з системою РОДОС для проведення оперативного розрахунку метеопрогнозу за замовленням користувача у довільній області і була використана під час аварії на АЕС Фукусіма.

Розглянемо схему роботи оновленої версії системи, що у даній роботі була адаптована для використання у веб-системі прогнозування метеорологічних умов та представлена на рис. 2.1.

Вхідні дані для розрахунку система отримує в xml файлі, який містить бажану дату початку розрахунку, тривалість необхідного прогнозу, координати центру області розрахунків, радіус області розрахунків, а також індикатор запуску WRF. Цей xml-файл передається на вхід програмі Wrflauncher, яка перевіряє, чи є в наявності файли для потрібного періоду, якщо ні, то формує завдання для програми Nomadsdownloader, яка завантажує необхідний набір даних із серверів NOMADS , що належать NOAA (Національна гідрометслужба США). Після того, як усі дані завантажені, Wrf-launcher вносить зміни в конфігураційні файли моделі WRF і запускає її.

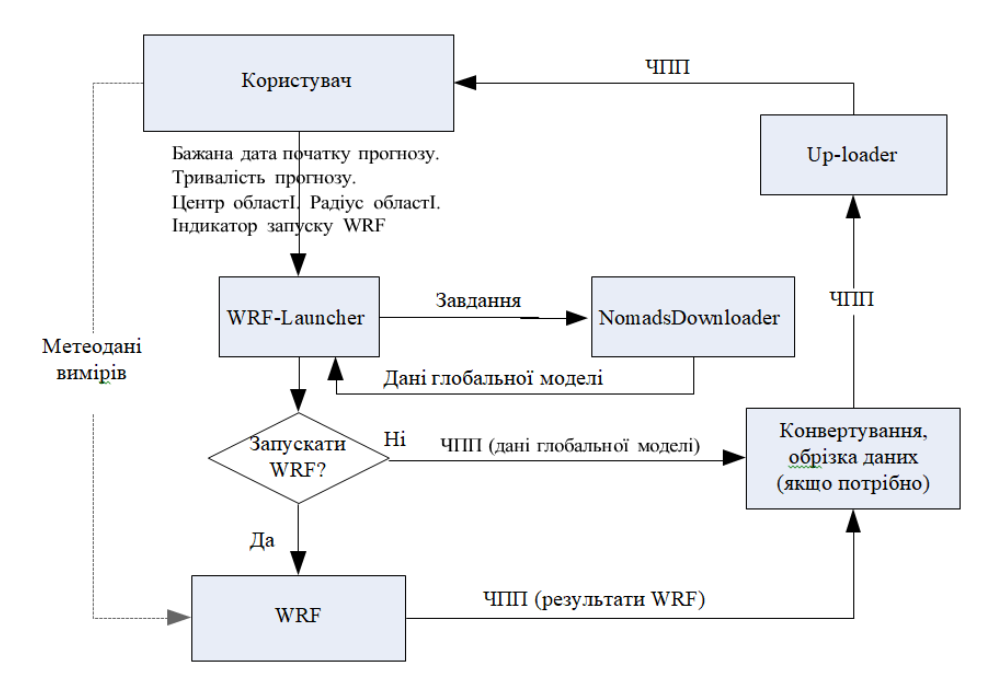

Риунок 2.1 Схема роботи автоматизованої системи прогнозу метеорологічних умов

Розглянемо роботу програми Wrf-launcher докладніше. На рис. 2.2 представлена схема роботи програми. Змінні, позначені на рис. 2.2, є

параметрами програми WRF-launcher. На початку роботи Wrf-launcher вибирає настроювання для вхідних файлів WRF з конфігураційного файла залежно від переданого йому радіуса області. Далі йде перевірка, чи відстоїть бажана дата початку розрахунку від поточного часу (змінна now на рис. 2.2) більш ніж на Racoffset годин. У випадку позитивної відповіді із серверів NOMADS завантажуються доступні дані фінального метеорологічного аналізу, тобто тривимірні поля метеорологічних елементів, розраховані з урахуванням вимірів. Після того, як ці дані отримані, на їхній основі запускається модель WRF.

Якщо даних фінального аналізу досить, щоб покрити часовий інтервал, для якого необхідно провести розрахунки (ретроспективні розрахунки), то робота Wrf-launcher на цьому закінчується. Якщо ж для якогось моменту часу (наприклад, близького до дійсного часу запуску програми) відсутні файли фінального метеоаналізу, то для непокритого періоду часу будуть використовуватися файли метеопрогнозу. Wrf-launcher формує список можливих початкових часів метеопрогнозу (дані глобальних моделей метеопрогнозу, як правило, оновлюються у 0, 6, 12, 18 год. по Грінвичу).

Кожному такому часу відповідає певний набір даних метеопрогнозу, що відстоять від початкового часу на 3, 6, 9…, 168 год. уперед та зберігаються на серверах NOMADS. У цей список потраплять тільки ті початкові часи, які відстоять від бажаного часу початку розрахунку не більше ніж на atoffset годин. Із цього списку вибирається найближча дата, для якої необхідно додатково завантажити найменше число файлів або ж просто найближча до бажаної дати початку розрахунку дата початку прогнозу (конкретний вибір регулюється параметром load\_time\_priority).

Після того, як дані метеопрогнозів завантажені, на їхній основі запускається модель WRF з тими ж настроюваннями обчислювальної області, які використовувалися при запуску на основі даних фінального метеорологічного аналізу.

У випадку негативної відповіді на запитання, чи відстоїть бажана дата початку розрахунку від поточного часу більш ніж на Racoffset годин, відразу формується список можливих початкових часів метеопрогнозів і завантажується набір даних за аналогічними правилами. Потім, на основі цих даних, запускається розрахунок моделі WRF.

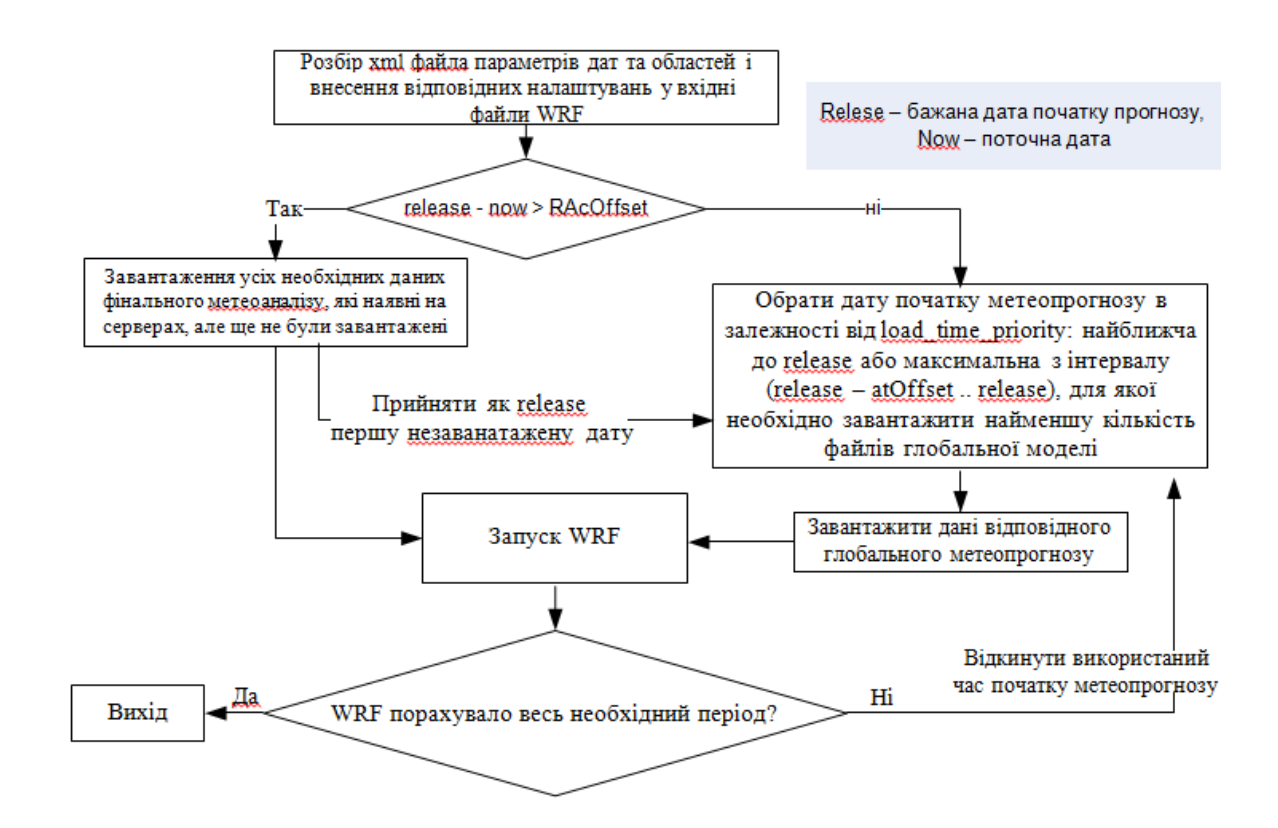

Рисунок 2.2 Схема роботи програми Wrf-launcher

Основною вимогою до автоматизованого розрахунку чисельного прогнозу погоди (ЧПП) поряд з точністю є швидкодія. Користувачеві системи надається на вибір 7 варіантів обчислювальних областей різних розмірів (від 16х16 до 640х640 км), для яких повинен проводитися прогноз на 96 год. менш ніж за годину. Користувач системи може конфігурувати просторові дозволи, з якими система розраховує метеорологічні поля для кожної з областей. Параметри обчислювальних областей за замовчуванням представлені у табл. 2.1. У моделі WRF створюються вкладені області з поступовим зменшенням горизонтального просторового дозволу. Це дозволяє уникнути артефактів, викликаних інтерполяцією при переході з

більш грубої сітки на більш дрібну. У запропонованих настроюваннях WRF використовується коефіцієнт згущення, рівний 3. Усі області "квадратні", тобто кількість вузлів і горизонтальний просторовий дозвіл у напрямках осей X і Y однакові. У табл. 2.1 наведені кількість вкладених областей для кожної з конфігурацій, кількість вузлів по горизонталі кожної з областей, горизонтальний дозвіл і крок інтегрування за часом у першій вкладеній області. Крок інтегрування в інших областях визначається автоматично діленням кроку інтегрування в батьківській області на коефіцієнт згущення. В останній колонці табл. 2.1 наведена швидкодія WRF для даної конфігурації в паралельному режимі розрахунків на 8-ядерному вузлі, 2,5 Ghz, 16 Гб оперативної пам'яті.

Точність розрахунків WRF залежить не тільки від дозволу сітки, але й від фізичних параметризацій. Було проведене тестування декількох конфігурацій фізичних параметризацій на прикладі розрахунків послідовності 24 год. прогнозів в області розміром 80х80 км навколо аеропорту м. Рівне. У результаті проведених досліджень для завдання за замовчуванням був обраний такий набір параметризацій мікрофізики хмар, процесів у діяльному шарі ґрунту й атмосферного прикордонного шару: mp physics=3, sf surface physics=2, bl pbl physics=2 ( для наведених опцій див. посилання в).

Результати порівняння розрахунків з даним набором параметризацій з вимірами метеостанції Рівненського аеропорту за грудень 2012 р. свідчать про дуже високу якість метеорологічного прогнозу: середньоквадратична помилка швидкості вітру дорівнює 1,4 м/c, а середньоквадратична помилка напрямку вітру: 26 град., що узгоджується з кращими показниками помилки інших моделей ЧПП, які використовуються для прогнозування поширення атмосферних забруднень. (Більш детальний аналіз результатів розрахунків WRF у порівнянні з даними Рівненського аеропорту та Рівненської АЕС див. у роботі).

| Радіус  | Число     | Розміри сітки | Розміри комірок    | Часовий    | Час розра-    |
|---------|-----------|---------------|--------------------|------------|---------------|
| області | вкладених | вкладених     | вкладених областей | крок в     | <b>XYHK1B</b> |
| JRODOS, | областей  | областей      | $(dx=dy)$ , M      | області    | прогнозу,     |
| КM      |           | $(Nx=Ny)$     |                    | $N_2$ 1, c | XB.           |
| 100     |           | 45,25,49      | 45000,15000,5000   | 270        | 30            |
| 160     |           | 73,49         | 27000,9000,        | 135        | 28            |
| 320     |           | 67,73         | 30000,10000,       | 180        | 36            |

Таблиця 2.1 Параметри обчислювальних областей WRF

## **2.1.1 Функціональні вимоги, архітектура та реалізація системи**

Система призначена для надання можливості отримання оперативного прогнозу погоди з використанням сучасних web-технологій та на основі представленої вище системи для довільної території на детальних сітках. Користувач матиме можливість ввести через веб-інтерфейс такі параметри:

−географічні координати центру обчислювальної області (град.);

−радіус обчислювальної області (км) ;

−бажану дату початку розрахунку;

−тривалість розрахунку (рік).

Горизонтальний просторовий дозвіл сітки залежить від введеного радіуса. Крок сітки для даного радіуса є параметром і за необхідності може бути зміненим.

Проте, коли мова йде про одночасне online прогнозування на детальних сітках навіть для невеликої області для певної кількості користувачів, необхідно використовувати можливості хмарної інфраструктури, щоб розрахунки різних користувачів виконувались одночасно. Але реалізацію, тестування й попереднє налаштування системи значно зручніше здійснювати при роботі з виділеним обчислювальним сервером, на якому здійснюються розрахунки. Тому у даній роботі використовувалась відповідна архітектура, представлена на рис. 3.

Систему розроблено з використанням вільного програмного забезпечення. Для розробки системи використано такі мови програмування: Java, PHP – для створення серверної компоненти; HTML, JavaScript – для

розробки інтерфейсу кінцевих користувачів. Як СУБД обрано PostgreSQL з додатком PostGIS, що дозволяє зберігання просторових даних та виконання просторово-часових запитів до них. Як картографічна основа використовується OpenStreetMap, що є відкритим проектом зі створення загальнодоступних карт світу. Для відображення на карті геометричних об'єктів, що створюються на основі розрахункових даних метеопрогнозу, використовуються JavaScript-бібліотека [Leaflet т](https://en.wikipedia.org/wiki/Leaflet)а додаткові плагіни для реалізації необхідних функціональних можливостей системи.

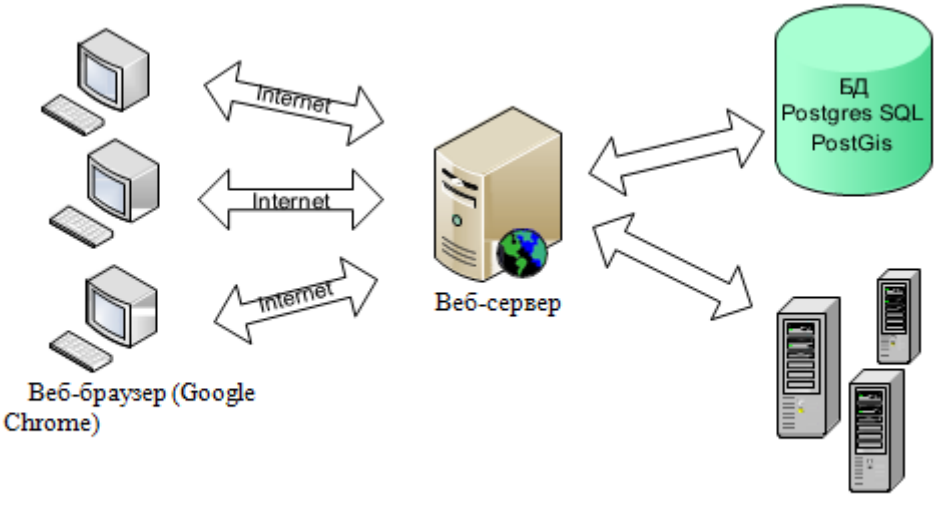

Прогноз WRF

Рисунок 2.3 - Архітектура системи

При побудові системи як серверну платформу використано вільно розповсюджуваний сервер застосувань «Apache Tomcat». Серед сильних сторін середовища Apache Tomcat, актуальних при розробці системи , можна відзначити забезпечення цілісної і повнофункціональної підтримки роботи на різних платформах (підтримка платформ Windows; Mac OS Х; BSD; Linux; Solaris; VMS); використання інтернет додатків, таких, як Java сервлети; реалізація специфікації сервлетів тощо.

Слід зазначити, що Apache Tomcat, починаючи з Tomcat 4.x, випускається з Catalina (контейнер сервлетів), Coyote (HTTP-коннектор) і Jasper (JSP-движок).

Catalina – контейнер сервлетів Tomcat'а, який реалізує специфікацію сервлетів Servlet API. Servlet API є основою для всіх інших технологій Java, що стосуються Web дають можливість динамічно генерувати будь-який webконтент, використовуючи будь-які бібліотеки, доступні для Java.

Coyote – компонент стека HTTP Tomcat'а, який підтримує протокол HTTP для веб-серверів або контейнера додатків. Coyote прослуховує вхідні з'єднання на певному TCP порту сервера, пересилає запити в механізм Tomcat для обробки запитів і відправляє відповідь назад клієнту.

Jasper – механізм JSP Tomcat'а. Tomcat 5.x використовує Jasper 2, який є реалізацією специфікації JavaServer Pages 2.0 Sun Microsystems. Jasper аналізує JSP-файли для компіляції їх в Java код як сервлетів (які можуть бути оброблені за допомогою Catalina). Під час виконання Jasper може автоматично виявляти зміни JSP-файла і перекомпільовувати його.

Схема роботи описується такою послідовністю процесів:

- клієнт (у нашому випадку Користувач, що подає заявку на формування прогнозу) відвідує веб-сторінку та надсилає HTTP-запит на сервер;

- web-сервер отримує запит та передає його контейнеру сервлетів.Контейнер серв- летів може виконуватись у тому ж самому процесі, що і веб-сервер;

- контейнер сервлетів з'ясовує, який сервлет слід викликати, виходячи з інформації про конфігурацію наявних сервлетів, та викликає його, передаючи як параметри об'єктні представлення запиту та відповіді.

Сервер використовує об'єкт запиту для отримання інформації про віддаленого користувача, параметри HTTP-запиту тощо. Сервлет виконує запрограмовані в ньому дії та надсилає результати роботи через об'єкт відповіді (JSONstring).

Після того, як сервер припиняє обробку запиту, контейнер сервлетів перевіряє коректність відправки відповіді й повертає управління до головного веб-сервера.

Також слід зазначити, що серверне середовище, зберігаючи в журналі БД інформацію стосовно сформованих користувачем прогнозів, дозволяє в разі потреби як переглядати результати прогнозування, так і формувати нові прогнози для подібних параметрів (координат та розміру області прогнозу).

З огляду на важливість збереження даних у журналі БД, використовується PHP Brige for Tomcat, тобто PHP на Tomcat.Серед інших причин вибору Java, а отже і Tomcat, стала наявність Java-бібліотеки для «читання» NetCDF-файлів з результатами метеопрогнозів, сформованих.

Система розроблена відповідно до класифікації – фізично дволанкова та вертикально розподілена з тонким клієнтом. Схема Web-карти (Web map layout), що використовується в системі, – це схема, близька до fluid map layouts, однієї з двох найбільш популярних у Web-картографії, при якій карта займає всю сторінку, а всі інші елементи карти розміщуються на картографічну область і при вдалому проектуванні не закривають важливі просторові дані. Така схема має деякі переваги. У карти найбільш можливий масштаб для забезпечення великої візуальної деталізації і менша генералізація. Можливим недоліком є те, що при «поганому» проектуванні карта може виявитися складною і незбалансованою.

У системі застосовується картографічна анімація типу «Карти динаміки площинних контурів явищ на різні дати». При створенні картографічної анімації в системі використовується анімація кольору і форми. Оскільки формування прогнозу виконується на розрахунковій сітці характерного розміру 80х80 комірок, на карту необхідно додавати значну кількість просторових об'єктів. Для забезпечення швидкодії даного процесу необхідне використаня векторних тайлів.

Як зазначено в, векторні тайли досить ефективні. Mapbox опублікував специфікацію векторних тайлів (Vector Tile Specification) не так давно, і вони вже показали надзвичайну гнучкість. Розмір файла для векторних тайлів малий, що робить можливим базові карти з високою роздільною здатністю і ефективним кешуванням даних. Векторні тайли зберігають векторні дані в компактному форматі, що допускає гнучке застосування стилів для векторних об'єктів у браузері, на відміну від растрових тайлів.

### **2.2 Погода та її класифікація**

Фізичний стан нижньої атмосфери у даному місці на певний час називається погодою. Фізичні властивості атмосфери (температура, тиск, вологість, вітер) та атмосферні явища (туман, сніговій покрив, грози, зливи, ожеледиця тощо) є елементами погоди. Людина сприймає погоду не за окремими елементами, а в комплексі, в якому ті чи інші елементи можуть бути переважаючими. Наприклад, живі організми по-різному сприймають погоду жарку суху і жарку вологу, з вітром і без вітру. Погоди дуже різноманітні і ніколи не повторюються, оскільки їх визначають різноманітні фактори: повітряні маси, фронтальні процеси, циклони й антициклони.

Погоду класифікують за різними ознаками, проте головними є класифікації за радіаційним балансом і за характером атмосферних процесів, які враховують вплив погоди на життя і діяльність людей. За радіаційним балансом погоду поділяють на безморозні, з переходом через 0°С і морозні. Кожен з цих типів поділяють на класи.

Безморозна погода відповідає умовам додатного радіаційного балансу. В цій групі розрізняють таку погоду:

посушливу суховійну. Середня добова температура t° вища за 22°С, відносна вологість r – менша за 40 %;

помірну посушливу –  $t^{\circ} > 22^{\circ}C$ ,  $r - \text{Bi } \mu$  40 до 60 %; мало хмарну. Ці три класи пов'язані з антициклонами.

− хмарна вдень;

− хмарна вночі. Виникає під час проходження фронтів вночі;

− хмарна без опадів;

− хмарна з опадами (дощова), зв'язана з фронтами;

− волога тропічна – t° понад 22°С, r – понад 80 %;

Погода з переходом через 0 характерні для перехідних сезонів, коли середня добова температура може бути вищою за 0°С, а мінімальна нижчою, або середня добова температура нижча, а максимальна вища за 0°С. В цьому типі виділяють два класи:

− хмарна вдень, супроводжується опадами;

− ясна вдень. зумовлена антициклонами.

Морозні погоди, відповідають умовам негативного радіаційного балансу. Виділять такі класи:

− слабо і помірно морозна – t° від 0°С до -12,4°С;

− значно морозна – t° від -12,5°С до -22,4°С;

− дуже морозна – t° від -22, 5°С до -32,4°С;

− люті морози – t° від -32,5 °С до -42,4 °С;

− тріскучі морози – t° нижче -42,5 °С.

З класифікації випливає, що погода залежать не тільки від радіаційного балансу, а й від атмосферних процесів – фронтальних чи внутрішньомасових. Внутрішньомасові процеси зв'язані з нагріванням або охолодженням повітря від земної поверхні. Фронтальні процеси у всіх випадках супроводжуються поганою погодою, однак погода теплого фронту відмінна від погоди холодного фронту.

За характером атмосферних процесів погоди поділяють на такі типи:

Перший тип – ясна або малохмарна, що формується в антициклонах.

Другий тип – хмарна з проясненнями і короткочасними зливами. Типова для холодних фронтів.

Третий тип – хмарна. Висота і потужність хмар незначні. Характерна для зимового періоду і пов'язана з розмитими фронтами.

Четвертий тип – обложні опади (сльота). Погода типова для циклонів з системою фронтів. Додаткові ознаки – сильні пориви вітру, взимку хуртовини.

Значні зміни в погоді відбуваються під час переміщенні серії циклонів та антициклонів. Коли наближається циклон, падає атмосферний тиск, підсилюється вітер, змінюється його напрям. Для антициклонів характерні тихі безхмарні погоди: влітку жаркі, взимку морозні, можливі тумани.

# **3 СИНТЕЗ КОМП'ЮТЕРНОЇ СИСТЕМИ**

### **3.1 Комп'ютерна мережа підприємства**

Мережа гідрометеоцентру розподіляється на кілька підрозділів. В ІТ знаходиться персонал,який займається обслуговуванням усього комп'ютерного обладнання , також обслуговує ПО. В відділі ГПЦП займається розшифруванням даних від метеостанцій різного направлення. В сусідній підмережі знаходяться відділ бухгалтерів,відділу кадрів та відділу фінансів,які нараховують зарплату працівникам. При цьому є вихід у мережу Інтернет для підключення віддалених співробітників у корпоративну мережу.

Етапи роботи у підприємстві залежить від переданих даних із одного підрозділу у інший. Залежить від безперебійної роботи мережі з доступом до серверів підприємства.

Модель мережі відповідає кліент-серверному і розподіленому середовищу. Розподілені системи легко масштабуються , поступово системно розширюється, окремі частини системи повністю автономні, дають можливість спільно використовувати дані та пристрої.

# **3.1.1 Особливості структурної схеми комп'ютерної мережі**

Схема адресації була розроблена відповідно до ієрархічного принципу та фізичної топології мережі (рис. 3.1) проектування комп'ютерних мереж з діапазону приватних ІР-адрес згідно з рекомендаціями RFC1918. У табл. 3.1 наведена схема адресації. У табл. 3.2 наведена адресація всіх пристроїв мережі. Відділи фінансів,бухгалтерії та відділу кадрів фізично під'єднані до єдиних мережних комутаторів і для їх сегментації застосовується метод VLAN на комутаторах. У мережах VLAN використовується адресація кінцевих пристроїв за протоколом DHCP.
| Ім'я мережі           | Кількість | Адреса      | Маска під мережі | Початкове    | Кінцеве      |
|-----------------------|-----------|-------------|------------------|--------------|--------------|
|                       | ВУЗЛ1В    | мережі      |                  | значення     | значення     |
| LAN IN                | 6         | 121.96.0.0  | 255.255.255.248  | 192.168.0.1  | 192.168.0.6  |
| <b>LAN</b> Server     | 6         | 121.96.1.0  | 255.255.255.248  | 192.168.1.1  | 192.168.1.6  |
| <b>LAN CPCM</b>       | 6         | 121.96.2.0  | 255.255.255.248  | 192.168.2.1  | 192.168.2.6  |
| LAN IT                | 6         | 12.96.3.0   | 255.255.255.248  | 192.168.3.1  | 192.168.3.6  |
| <b>LAN</b> Finance    | 30        | 121.96.4.0  | 255.255.255.224  | 192.168.4.1  | 192.168.4.30 |
| LAN Kadry             | 30        | 121.96.4.32 | 255.255.255.224  | 192.168.4.33 | 192.168.4.62 |
| <b>LAN</b> Buhgalters | 30        | 121.96.4.64 | 255.255.255.224  | 192.168.4.65 | 192.168.4.94 |

Таблиця 3.1-Схема адресації

Таблиця 3.2-Адресація пристроїв

| Пристрій      | Інтерфейс          | IP-адреса     | Маска | Шлюз | <b>LAN</b>    |
|---------------|--------------------|---------------|-------|------|---------------|
| Маршрутизатор | $S \frac{0}{2}$    | 209.104.19.1  | /30   |      | 209.104.19.0  |
| <b>INT</b>    | $S$ 0/2/1          | 209.165.202.1 | /30   |      | 209.165.202.0 |
|               | $G_0/0$            | 121.96.1.1    | /29   |      | 121.96.1.0    |
|               | G <sub>0/1</sub>   | 121.96.0.1    | /29   |      | 121.96.0.0    |
| Маршрутизатор | $S$ 0/0/0          | 209.104.19.2  | /30   |      | 209.104.19.0  |
| <b>LAN</b>    | $G_0/0$            | 121.96.2.1    | /29   |      | 121.96.2.0    |
|               | G <sub>0/1</sub>   | 121.96.3.1    | /29   |      | 121.96.3.0    |
|               | $G \frac{0}{2.10}$ | 121.96.4.1    | /27   |      | 121.96.4.0    |
|               | $G \frac{0}{2.20}$ | 121.96.4.33   | /27   |      | 121.96.4.32   |
|               | $G$ 0/2.30         | 121.96.4.65   | /27   |      | 121.96.4.64   |

## **3.1.2 Обгрунтування та вибір обладнання**

Було прийнято рішення використовувати обладнання компанії Lenovo та Cisco. Для операторів використовується ПК Think Station E31 Tower тому що це бюджетний варіант ПК але його характеристики підходять для виконання обов'язків оператором.

Мережеве обладнання було обрано від компанії Cisco тому що воно дуже надійне і підтримує протоколи які поторібні для формування компютерної мережі та має можливість на розширення. Нижче у таб. 3.3….3.5 приведені повні характеристики мережевого обладнання.

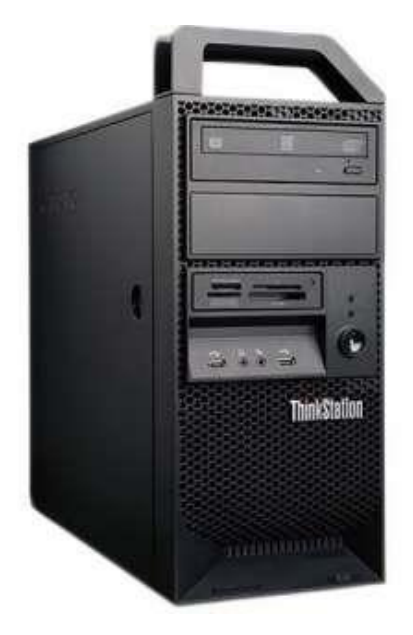

Рисунок 3.1 - ПК Think Station E31 Tower

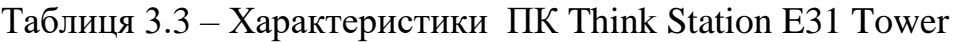

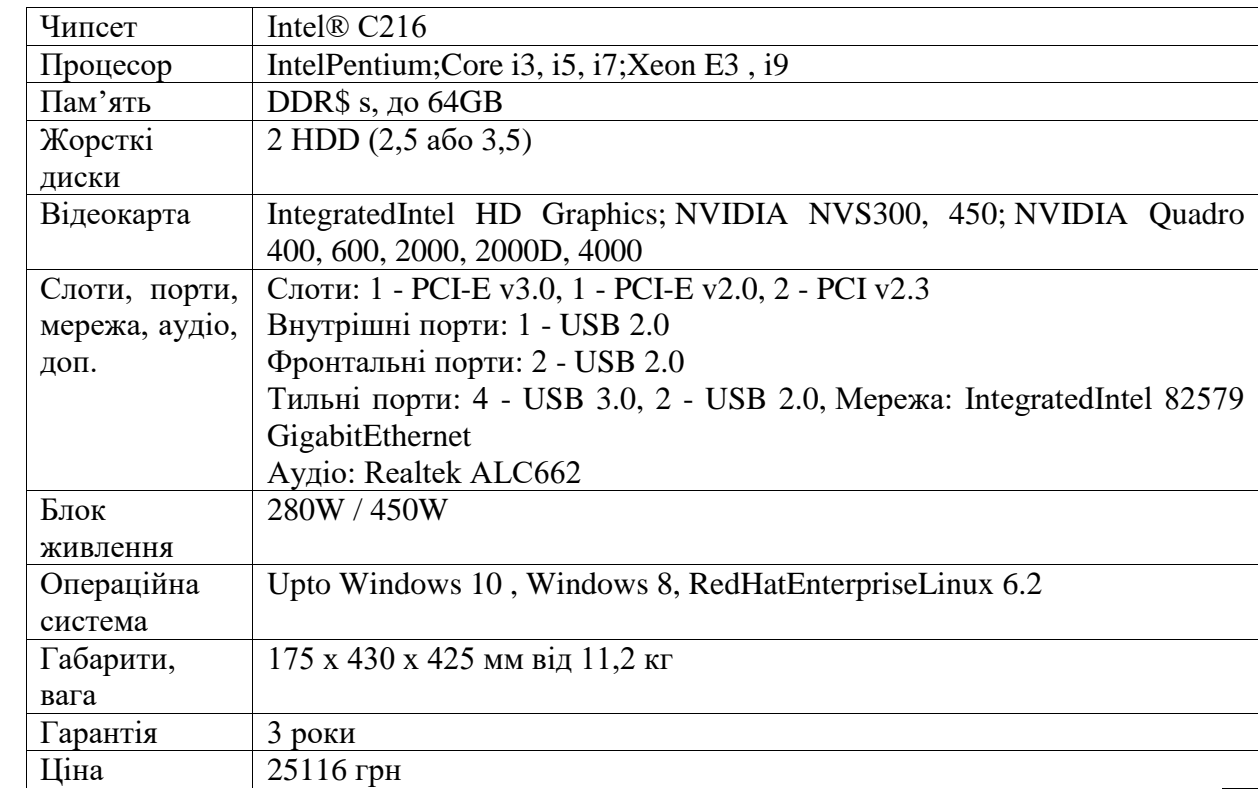

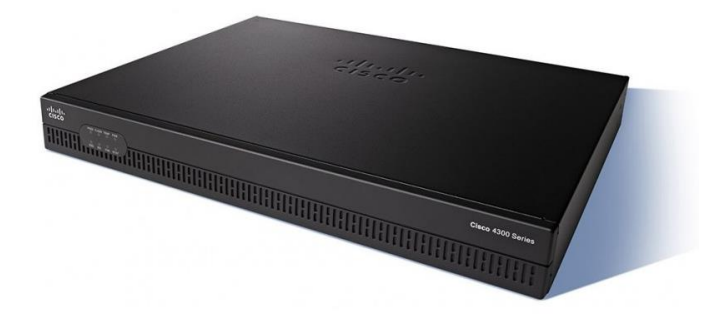

Рисунок 3.2 - Маршрутизатор Cisco ISR 4321

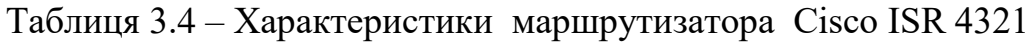

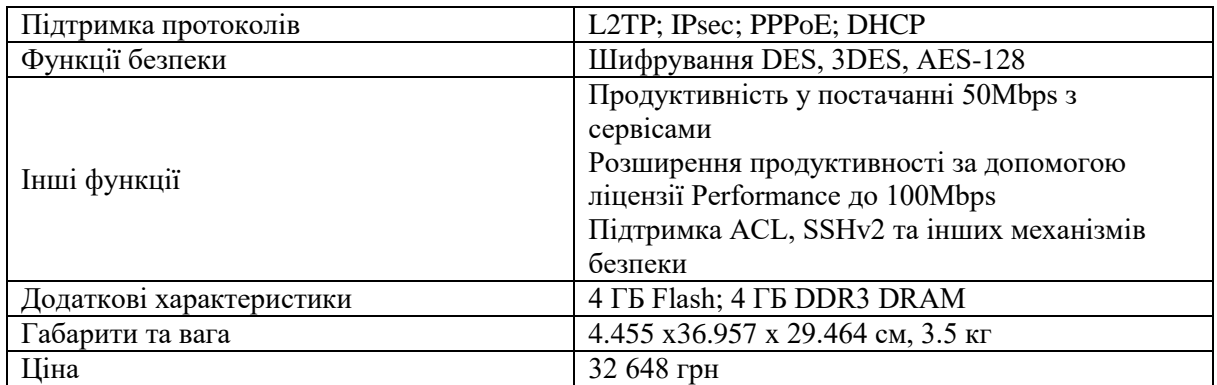

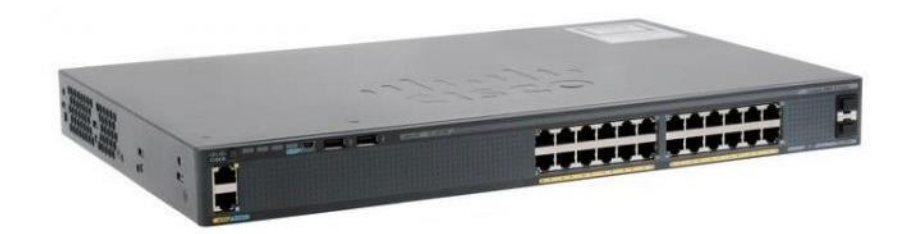

Рисунок 3.3 - коммутатор Cisco Catalyst 2960-X 24

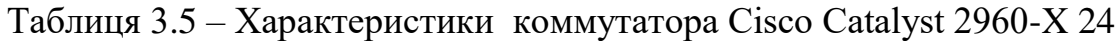

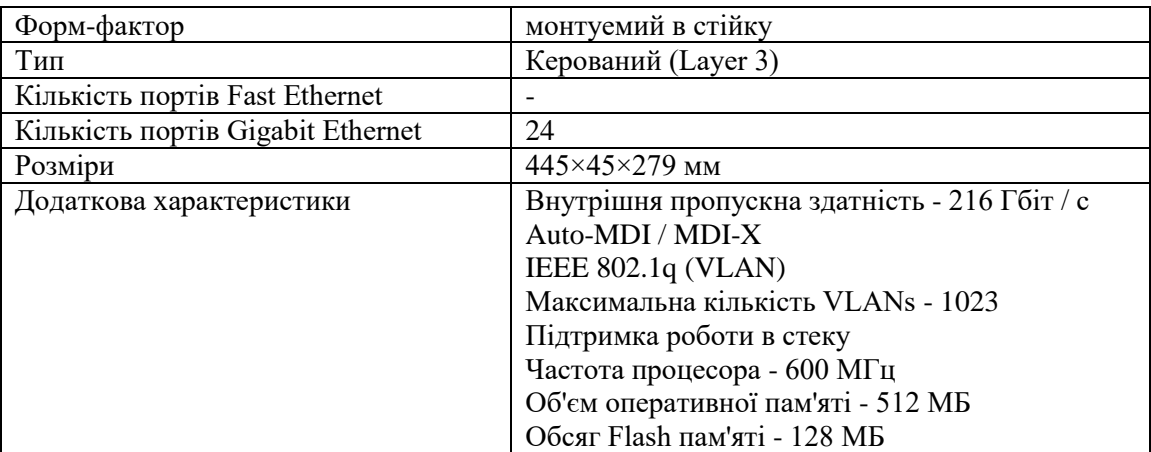

### **3.1.3 Побудова моделі в середовищі Cisco Packet Tracer**

На рис. 3.2 показана топологія мережі, яка виконана в програмному середовищі Cisco Packet Tracer.

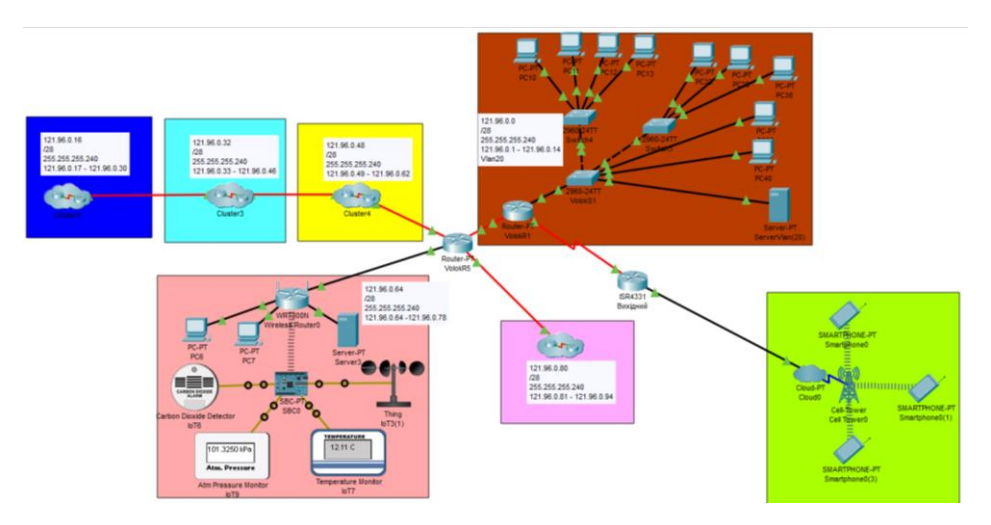

Рисунок 3.2 – Топологія мережі

Для зв'язку з провайдером прикордонний роутер підключається до маршрутизатора провайдера за допомогою Serial кабелю. Також до прикордонного роутера за допомогою кабелю GigabitEthernet приєднані дві мережі: в одній знаходиться сервер нижнього рівня,а в другій-мережа операторів. Маршрутизатор локальної мережі приєднаний до прикордонного роутера за допомогою Serial кабелю. До маршрутизатора локальної мережі за допомогою кабелю GigabitEthernet підключається комутатор відділів фінансів,бухгалтерії та відділу кадрів.На цьому комутаторі налаштований транковий порт, який пересилає vlan до інтерфейсу маршрутизатора,а той за допомогою технології router on a stick виконує маршрутизацію між віртуальними локальними мережами. Також до роутера локальної мережі підключаються дві мережі: інженерний відділ та технічний відділ. Пересилання трафіку між маршрутизаторами відбувається за рахунок протоколу динамічної маршрутизації EIGRP

#### **3.1.4 Налаштування VLAN**

VLAN [\(англ.](https://uk.wikipedia.org/wiki/%D0%90%D0%BD%D0%B3%D0%BB%D1%96%D0%B9%D1%81%D1%8C%D0%BA%D0%B0_%D0%BC%D0%BE%D0%B2%D0%B0) Virtual Local Area Network — віртуальна локальна [комп'ютерна мережа\)](https://uk.wikipedia.org/wiki/%D0%9A%D0%BE%D0%BC%D0%BF%27%D1%8E%D1%82%D0%B5%D1%80%D0%BD%D0%B0_%D0%BC%D0%B5%D1%80%D0%B5%D0%B6%D0%B0) — є групою [хостів](https://uk.wikipedia.org/wiki/%D0%A5%D0%BE%D1%81%D1%82) з загальним набором вимог, що взаємодіють так, ніби вони прикріплені до одного домену, незалежно від їх фізичного розташування. VLAN має ті самі атрибути, як і фізична локальна мережа, але дозволяє кінцевим станціям бути згрупованими разом, навіть якщо вони не перебувають на одному мережевому комутаторі. Реконфігурація мережі може бути зроблена за допомогою програмного забезпечення замість фізичного переміщення пристроїв.

Щоб фізично копіювати функції VLAN, необхідно встановити окремий, паралельний збір мережевих кабелів і перемикачів, які зберігаються окремо від первинної мережі. Однак на відміну від фізичної відділеної мережі, VLAN ділить пропускну здатність; дві окремих одно- гігабітних віртуальних мережі які використовують одно-гігабітний зв'язок мають знижену пропускну здатність. Це віртуалізує поведінку VLAN (настроювання портів комутатора, позначки кадрів при вході в мережу VLAN, пошук MAC таблиці, щоб перейти до магістральних зв'язків і видалення тегів при виході з VLAN).

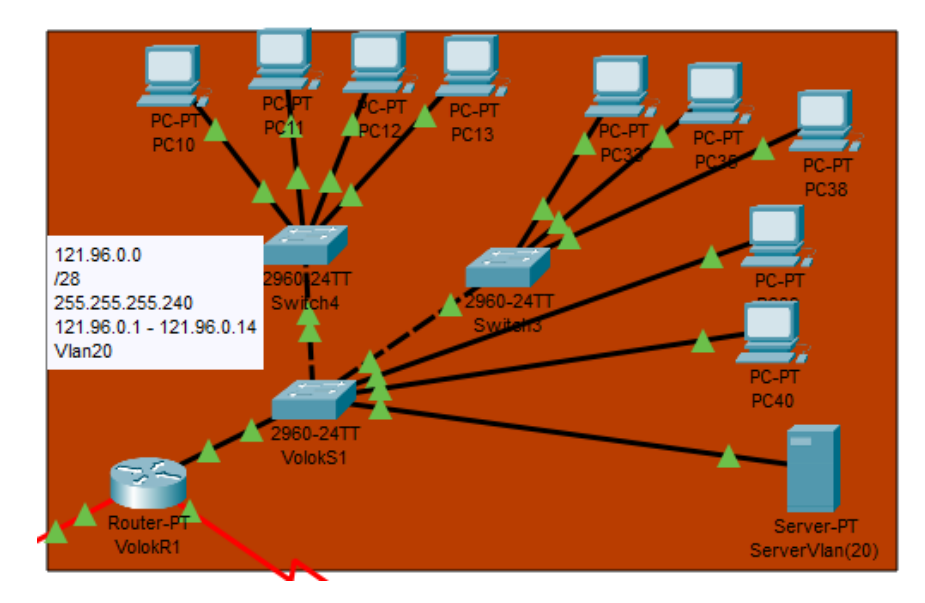

Рисунок 3.3 – Віртуальні мережі

Налаштування VLAN VolokS1(config)#int g0/1 VolokS1 (config-if)# switchport mode trunk VolokS1 (config-if)# switchport trunk native vlan 100 VolokS1 (config-if)# switchport trunk allowed vlan 14,24,34,99 VolokS1 (config-if)#int range f0/1-2

#### **3.1.5 Налаштування протоколу маршрутизації EIGRP**

Enhanced Interior Gateway Routing Protocol — (EIGRP) — це пропрієтарний [протокол](https://uk.wikipedia.org/wiki/%D0%9F%D1%80%D0%BE%D1%82%D0%BE%D0%BA%D0%BE%D0%BB) [маршрутизації,](https://uk.wikipedia.org/wiki/%D0%9C%D0%B0%D1%80%D1%88%D1%80%D1%83%D1%82%D0%B8%D0%B7%D0%B0%D1%86%D1%96%D1%8F) що базується на старому протоколі [IGRP.](https://uk.wikipedia.org/wiki/IGRP)

EIGRP — дистанційно-векторний протокол маршрутизації, що був оптимізований для зменшення нестабільності протоколу після змін [топології](https://uk.wikipedia.org/wiki/%D0%A2%D0%BE%D0%BF%D0%BE%D0%BB%D0%BE%D0%B3%D1%96%D1%8F_%D0%BC%D0%B5%D1%80%D0%B5%D0%B6)  [мережі,](https://uk.wikipedia.org/wiki/%D0%A2%D0%BE%D0%BF%D0%BE%D0%BB%D0%BE%D0%B3%D1%96%D1%8F_%D0%BC%D0%B5%D1%80%D0%B5%D0%B6) уникнення проблеми зациклення маршруту та більш ефективного і економного використання потужностей [маршрутизатора.](https://uk.wikipedia.org/wiki/%D0%9C%D0%B0%D1%80%D1%88%D1%80%D1%83%D1%82%D0%B8%D0%B7%D0%B0%D1%82%D0%BE%D1%80) [Роутери,](https://uk.wikipedia.org/wiki/%D0%9C%D0%B0%D1%80%D1%88%D1%80%D1%83%D1%82%D0%B8%D0%B7%D0%B0%D1%82%D0%BE%D1%80) що підтримують протокол EIGRP також підтримують і IGRP та перетворюють маршрутну інформацію для IGRP-сусідів з 32-бітної метрики EIGRP у 24 бітну метрику стандарту IGRP. Алгоритм визначення маршруту базується на [алгоритмі Дейкстри](https://uk.wikipedia.org/wiki/%D0%90%D0%BB%D0%B3%D0%BE%D1%80%D0%B8%D1%82%D0%BC_%D0%94%D0%B5%D0%B9%D0%BA%D1%81%D1%82%D1%80%D0%B8) пошуку в глибину на графі. EIGRP обчислює і враховує 5 параметрів для кожної ділянки маршруту між вузлами мережі:

- total delay - Загальна затримка передачі (з точністю до мікросекунди);

- minimum bandwidth - Мінімальна пропускна спроможність (в Кб/с);

- reliability - Надійнсть (оцінка від 1 до 255; 255 найбільш надійно);

- load - Завантаження (оцінка від 1 до 255; 255 найбільш завантажено);

- [maximum transmission Unit](https://uk.wikipedia.org/w/index.php?title=Maximum_Transmission_Unit&action=edit&redlink=1) (MTU) (не враховується при обчисленні оптимального маршруту, береться до уваги окремо) - максимальний розмір блоку, що можливо передати по ділянці маршруту.

На маршрутизаторах Cisco Interface Bandwidth (пропускна спроможність інтерфейсу) є налаштованим параметром, що задається користувачем. Аналогічно Interface Delay (затримка інтерфейсу)  $\epsilon$ конфігурованим статичним параметром.

EIGRP також обчислює кількість вузлів (хопів — hop) для кожного маршруту, проте не використовує це в обчисленні маршруту. Це лише перевіряється з вбудованим максимумом на маршрутизаторі EIGRP (за умовчанням це встановлюється на 100 і може бути змінено на будь-яке значення між 1 і 255). Якщо число хопів для певного вузла вище, ніж максимум, вузол вважатиметься як недосяжний маршрутизатором.

Вмикаємо EIGRP на маршрутизаторі, задаємо його унікальний індентифікатор:

VolokR1(config-router)#router eigrp 25

VolokR1(config-router)#redistribute static

VolokR1(config-router)#passive-interface GigabitEthernet0/0/0

VolokR1(config-router)#passive-interface GigabitEthernet0/0/1

VolokR1(config-router)#passive-interface GigabitEthernet0/0/0.14

VolokR1(config-router)#passive-interface GigabitEthernet0/0/0.24

VolokR1(config-router)#passive-interface GigabitEthernet0/0/0.34

VolokR1(config-router)#passive-interface GigabitEthernet0/0/0.99

VolokR1(config-router)#network 121.96.0.0 0.0.63.255

VolokR1(config-router)#network 121.96.64.0 0.0.31.255

VolokR1(config-router)#network 121.96.172.12 0.0.0.3

VolokR1(config-router)#network 121.96.172.4 0.0.0.3

## **3.1.6 Налаштування DHCP і NAT**

DHCP — це стандартний [протокол](https://uk.wikipedia.org/wiki/%D0%9C%D0%B5%D1%80%D0%B5%D0%B6%D0%BD%D0%B8%D0%B9_%D0%BF%D1%80%D0%BE%D1%82%D0%BE%D0%BA%D0%BE%D0%BB) [прикладного рівня,](https://uk.wikipedia.org/wiki/%D0%9F%D1%80%D0%BE%D1%82%D0%BE%D0%BA%D0%BE%D0%BB_%D0%BF%D1%80%D0%B8%D0%BA%D0%BB%D0%B0%D0%B4%D0%BD%D0%BE%D0%B3%D0%BE_%D1%80%D1%96%D0%B2%D0%BD%D1%8F) який дозволяє [комп'ютерам](https://uk.wikipedia.org/wiki/%D0%9A%D0%BE%D0%BC%D0%BF%27%D1%8E%D1%82%D0%B5%D1%80) автоматично отримувати [IP-адресу](https://uk.wikipedia.org/wiki/IP-%D0%B0%D0%B4%D1%80%D0%B5%D1%81%D0%B0) та інші параметри, необхідні для роботи в [мережі.](https://uk.wikipedia.org/wiki/%D0%9A%D0%BE%D0%BC%D0%BF%27%D1%8E%D1%82%D0%B5%D1%80%D0%BD%D0%B0_%D0%BC%D0%B5%D1%80%D0%B5%D0%B6%D0%B0) Для цього комп'ютер звертається відповідно — до DHCP[-сервера.](https://uk.wikipedia.org/wiki/%D0%A1%D0%B5%D1%80%D0%B2%D0%B5%D1%80) Мережевий адміністратор може задати діапазон адрес, які будуть розподілені між комп'ютерами. Це дозволяє уникнути ручного налаштування комп'ютерів мережі й зменшує кількість помилок. Протокол DHCP використовується в більшості великих мереж [TCP/IP.](https://uk.wikipedia.org/wiki/TCP/IP)

DHCP є розширенням протоколу [BOOTP,](https://uk.wikipedia.org/wiki/BOOTP) що використовувався раніше для забезпечення [бездискових робочих станцій](https://uk.wikipedia.org/w/index.php?title=%D0%91%D0%B5%D0%B7%D0%B4%D0%B8%D1%81%D0%BA%D0%BE%D0%B2%D0%B0_%D1%80%D0%BE%D0%B1%D0%BE%D1%87%D0%B0_%D1%81%D1%82%D0%B0%D0%BD%D1%86%D1%96%D1%8F&action=edit&redlink=1) IP-адресами при їхньому завантаженні. DHCP зберігає [зворотну сумісність](https://uk.wikipedia.org/wiki/%D0%97%D0%B2%D0%BE%D1%80%D0%BE%D1%82%D0%BD%D0%B0_%D1%81%D1%83%D0%BC%D1%96%D1%81%D0%BD%D1%96%D1%81%D1%82%D1%8C) з BOOTP.

NAT — це механізм у [мережах](https://uk.wikipedia.org/wiki/%D0%9A%D0%BE%D0%BC%D0%BF%27%D1%8E%D1%82%D0%B5%D1%80%D0%BD%D0%B0_%D0%BC%D0%B5%D1%80%D0%B5%D0%B6%D0%B0) TCP/IP, котрий дозволяє змінювати [IP](https://uk.wikipedia.org/wiki/IP-%D0%B0%D0%B4%D1%80%D0%B5%D1%81%D0%B0)[адресу](https://uk.wikipedia.org/wiki/IP-%D0%B0%D0%B4%D1%80%D0%B5%D1%81%D0%B0) у заголовку [пакунку,](https://uk.wikipedia.org/wiki/%D0%9F%D0%B0%D0%BA%D0%B5%D1%82_%D0%B4%D0%B0%D0%BD%D0%B8%D1%85) котрий проходить через [пристрій](https://uk.wikipedia.org/wiki/%D0%9C%D0%B0%D1%80%D1%88%D1%80%D1%83%D1%82%D0%B8%D0%B7%D0%B0%D1%82%D0%BE%D1%80)  [маршрутизації](https://uk.wikipedia.org/wiki/%D0%9C%D0%B0%D1%80%D1%88%D1%80%D1%83%D1%82%D0%B8%D0%B7%D0%B0%D1%82%D0%BE%D1%80) трафіку. Також має назви IP Masquerading, Network Masquerading і Native Address Translation. Перетворення адреси методом NAT може відбуватися майже будь-яким [маршрутизуючим](https://uk.wikipedia.org/wiki/%D0%9C%D0%B0%D1%80%D1%88%D1%80%D1%83%D1%82%D0%B8%D0%B7%D0%B0%D1%86%D1%96%D1%8F) пристроєм [маршрутизатором,](https://uk.wikipedia.org/wiki/%D0%9C%D0%B0%D1%80%D1%88%D1%80%D1%83%D1%82%D0%B8%D0%B7%D0%B0%D1%82%D0%BE%D1%80) сервером доступу, [міжмережевим екраном](https://uk.wikipedia.org/wiki/%D0%9C%D0%B5%D1%80%D0%B5%D0%B6%D0%B5%D0%B2%D0%B8%D0%B9_%D0%B5%D0%BA%D1%80%D0%B0%D0%BD) (фаєрволом). Найбільш популярним є SNAT, суть механізму котрого складається у заміні адреси джерела ( [англ.](https://uk.wikipedia.org/wiki/%D0%90%D0%BD%D0%B3%D0%BB%D1%96%D0%B9%D1%81%D1%8C%D0%BA%D0%B0_%D0%BC%D0%BE%D0%B2%D0%B0) source ) при проходженні пакету в одну сторону і зворотній заміні адреси призначення ( [англ.](https://uk.wikipedia.org/wiki/%D0%90%D0%BD%D0%B3%D0%BB%D1%96%D0%B9%D1%81%D1%8C%D0%BA%D0%B0_%D0%BC%D0%BE%D0%B2%D0%B0) destination ) у зворотному пакеті. Поряд з адресами джерело/призначення можуть також замінюватися номера [портів](https://uk.wikipedia.org/wiki/%D0%9F%D0%BE%D1%80%D1%82_%D0%BF%D1%80%D0%BE%D1%82%D0%BE%D0%BA%D0%BE%D0%BB%D1%83) джерела і призначення.

Приймаючи пакет від локального комп'ютера, роутер доглядає на IPадресу призначення. Якщо це локальна адреса, то пакет пересилається іншому локальному комп'ютерові. Якщо нi, то пакет слід переслати назовні до інтернету. Але зворотною адресою у пакеті вказана локальна адреса комп'ютера, котра з інтернету буде недоступна. Тому роутер «на льоту» транслює (підміняє) зворотню IP-адресу пакету на свою зовнішню (видиму з інтернету) IP-адресу, а також міняє номер порту (щоб розрізняти зворотні пакети, адресовані різним локальним комп'ютерам). Комбінацію, потрібну для зворотної підстановки, роутер зберігає у себе у тимчасовій таблиці. Через деякий час після того, як клієнт і сервер закінчать обмінюватися пакетами, роутер зітре у себе в таблиці запис про n-м порт за строком давнини.

Окрім source NAT (надання користувачам локальної мережі з [внутрішніми адресами](https://uk.wikipedia.org/wiki/%D0%9F%D1%80%D0%B8%D0%B2%D0%B0%D1%82%D0%BD%D0%B0_IP-%D0%B0%D0%B4%D1%80%D0%B5%D1%81%D0%B0) доступу до мережі [Інтернет\)](https://uk.wikipedia.org/wiki/%D0%86%D0%BD%D1%82%D0%B5%D1%80%D0%BD%D0%B5%D1%82) часто застосовуєтся також destination NAT, коли трафік ззовні транслюється [міжмережевим](https://uk.wikipedia.org/wiki/%D0%9C%D0%B5%D1%80%D0%B5%D0%B6%D0%B5%D0%B2%D0%B8%D0%B9_%D0%B5%D0%BA%D1%80%D0%B0%D0%BD)  [екраном](https://uk.wikipedia.org/wiki/%D0%9C%D0%B5%D1%80%D0%B5%D0%B6%D0%B5%D0%B2%D0%B8%D0%B9_%D0%B5%D0%BA%D1%80%D0%B0%D0%BD) на комп'ютер користувача у [локальній мережі,](https://uk.wikipedia.org/wiki/%D0%9B%D0%BE%D0%BA%D0%B0%D0%BB%D1%8C%D0%BD%D0%B0_%D0%BC%D0%B5%D1%80%D0%B5%D0%B6%D0%B0) котрий має внутрішню адресу і тому недоступний ззовні мережі безпосередньо (без NAT).

Існує 3 базових концепції трансляції адрес: статична (Static Network Address Translation), динамічна (Dynamic Address Translation), перевантажена (NAPT, NAT Overload, PAT).

Статичний NAT — відображення незареєстрованої IP-адреси на зареєстровану IP-адресу на основі один до одного. Особливо корисно, коли пристрій повинен бути доступним зовні мережі.

Динамічний NAT — відображує незареєстровану IP-адресу на зареєстровану адресу з групи зареєстрованих IP-адрес. Динамічний NAT також встановлює безпосереднє відображення між незареєстрованими і зареєстрованими адресами, але відображення може мінятись в залежності від зареєстрованої адреси, доступної у купі адрес, під час комунікації.

Перевантажений NAT (NAPT, NAT Overload, PAT, маскарадинг) форма динамічного NAT, котрий перетворює декілька незареєстрованих адрес у єдину зареєстровану IP-адресу, використовуючи різноманітні порти. Відомий також як [PAT](https://uk.wikipedia.org/wiki/PAT) (Port Address Translation). При перевантаженні кожен комп'ютер у приватній мережі транслюється у ту ж саму адресу, але з різним номером порту.

Налаштування DHCP для мережі VLAN:

Виключаємо з пулу адреси що не повинні роздаватися вузлам:

VolokR1(config) #ip dhcp excluded-address 121.96.64.1 121.96.64.10

VolokR1(config) #ip dhcp excluded-address 121.96.72.1 121.96.72.10

VolokR1(config) #ip dhcp excluded-address 121.96.80.1 121.96.80.10

VolokR1(config) #ip dhcp excluded-address 121.96.88.1 121.96.88.10

Створюємо DHCP – пули для підмережі VLAN, задаємо для цих мереж DNS – сервер та маршрут за замовчуванням:

VolokR1 (config)# ip dhcp pool vlan14

VolokR1 (dhcp-config)# network 121.96.64.0 255.255.248.0

VolokR1 (dhcp-config)# default-router 121.96.64.1 VolokR1 (dhcp-config)# dns-server 121.96.72.9

#### **3.1.7 Оцінка ефективності проектованої комп'ютерної системи**

Вихідний трафік маршрутизується в лінію з пропускною здатністю 100Мбіт/с. Для того, щоб маршрутизатор не був перенасичений, швидкість надходження пакетів не повинна перевищувати швидкості їх відправлення.

Таким чином, загальне навантаження не повинно перевищувати

 $\mu_{\text{BHX}}$ =100000000/(600\*8)=20834 пакетів/с

Оскільки кожне джерело виробляє в середньому 150 пакетів/с, то ми обмежені приєднанням до маршрутизатора максимум:

 $N=20834/150 = 138$  джерел.

Що задовольняє нашу мережу на 14 ПК.

Кожен з 14 ПК посилає потік заявок з інтенсивністю 150 кадрів/c. Інтенсивність вихідного трафіку:

 $λ = 14*150=2100$  (пакетів/с)

Коефіцієнт затримки:

$$
\rho = \frac{\lambda}{\mu_{\text{BHX}}} = \frac{2100}{20834} = 0.1\tag{3.1}
$$

Коефіцієнт зайнятості маршрутизатора:

$$
\frac{\rho}{1-\rho} = \frac{0.1}{1-0.1} = 0.111\tag{3.2}
$$

Середня затримка кадру, пов'язана з чергою М/М/1, дорівнює:

$$
T = \frac{1}{(\mu - \lambda)} = \frac{1}{20834 - 2100} = 0,53 \text{ MKC}
$$
 (3.3)

Це значення менше необхідного значення ≤5 мс, що задовольняє вимогам.

Середня довжина черги:

$$
\mathcal{L}_{\text{vep}} = \frac{\rho^2}{1 - \rho} = \frac{0.1^2}{1 - 0.1} = 0.0111
$$
\n(3.4)

Середній час перебування пакета в черзі

$$
T_{\text{ov}} = \frac{\mathcal{L}_{\text{vep}}}{\lambda} = \frac{0.0111}{2100} = 0.052 \text{ mkc}
$$
 (3.5)

Пропускну здатність каналу:

$$
\lambda = \frac{\text{пропусkна здатність}}{\text{довжина кадру}} = \frac{b}{l}
$$
\n(3.6)

b = λ ∗ l = 2100 ∗ 600 ∗ 8 = 10080000біт/с = 10,8Мбіт/с

що задовольняє пропускній здатності вихідного каналу в 100Мбіт/с.

### **3.2 Розробка програмного WEB-інтерфейсу**

Пристрій має адаптивний дизайн веб інтерфейсу, що забезпечує його правильне і зручне відображення на пристроях з різними дозволами екрану, як на мобільному телефоні, так і комп'ютері.

Підтримувані браузери: Chrome, Opera, Firefox, Safari, IE, EDGE.

Веб інтерфейс служить для налаштування метеостанції і ручного управління роботи зон.

Меню веб інтерфейсу на рисунку 3.4

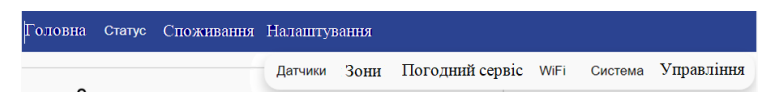

Рисунок 3.4 – Меню веб інтерфейсу

Сторінки веб інтерфейсу содежрать наступні пункти:

- головна;
- статус;
- споживання;
- налаштування.

Головна сторінка відображає дані датчиків, дані погодного сервісу та режими роботи зон обігріву. Можливо ручне включення / вимикання реле управління зон. Активація / деактивація всіх зон обігріву системи.

На сторінці статус можна побачити поточні системні параметри роботи метеостанції, а саме:

- найменування моделі метеостанції;
- рівень сигналу Wi-Fi (актуально тільки для режиму Station);
- MAC-адреса метеостанції;
- поточний час;
- час роботи після останнього включення або перезавантаження;
- температура всередині мікро-контролера метеостанції;
- кількість вільної пам'яті RAM.

Сторінка споживання дозволяє переглянути графіки розрахункового енергоспоживання і часу роботи системи обігріву.

Сторінка налаштування датчики дозволяє налаштовувати датчики метеостанції.Сторінка налаштування зони дозволяє налаштовувати зони обігріву. Сторінка налаштування погодний сервіс дозволяє налаштовувати погодний сервіс. Сторінка налаштування система дозволяє налаштовувати TCP порт роботи веб-інтерфейсу, мову веб інтерфейсу, оновлення Firmware метеостанції, пароль доступу до веб інтерфейсу, часовий пояс, здійснювати скидання всіх налаштувань системи в заводські, перезавантажувати метеостанцію

Сторінка налаштування управління дозволяє налаштовувати віддалене управління.

На головній сторінці (рис 3.5) відображається поточний стан роботи системи: показання вимірювань датчиків, дані погодного сервісу, поточні режими роботи зон обігріву. Так само на сторінці можна примусово включити обігрів зон, використовуючи ручний режим. Ручний режим в даному режимі реле управління зони буде знаходиться у включеному стані задане в налаштуванні зони час. При екстрених ситуаціях є можливість

швидкого відключення роботи всіх режимів зон, для цього є перемикач в розділі Система, після його деактивації реле управління всіх зон будуть знаходиться у вимкненому стані до наступної активації системи.

Датчики відображаються поточні значення датчиків і їх статус роботи рис.3.6.

При виході датчика з ладу значення відображається як E. Приклад: T1: E(Показує тільки активовані датчики, даний розділ відображається якщо активований хоча б один датчик).

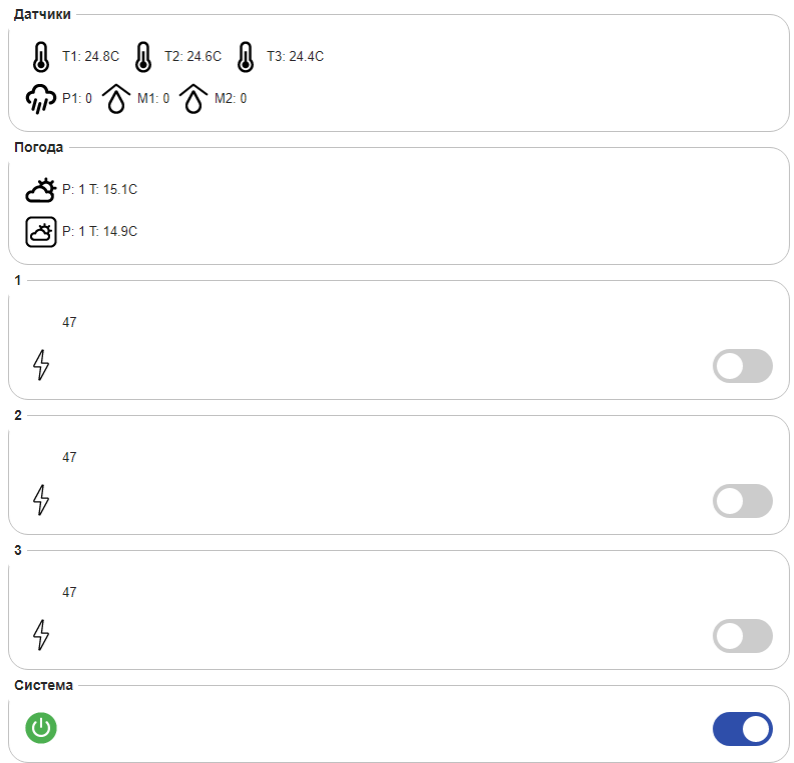

Рисунок 3.5 – Головна сторінка

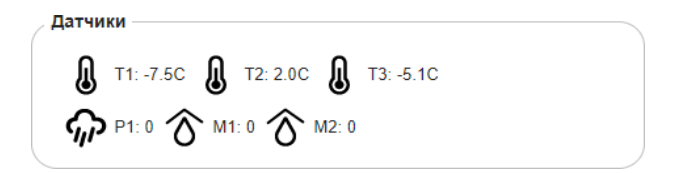

Рисунок 3.6 – Датчики

При використанні датчиків важливе значення має їх правильна установка і монтаж. Типи датчиків метеостанції зазначені у таблиці 3.5

Перед початком роботи з датчиками необхідно активувати потрібні датчики (сторінка Налаштування \ Датчики). Поточні дані датчиків і їх стан можна побачити на головній сторінці. Значення E у датчика означає помилку або датчик знаходиться в несправному стані.

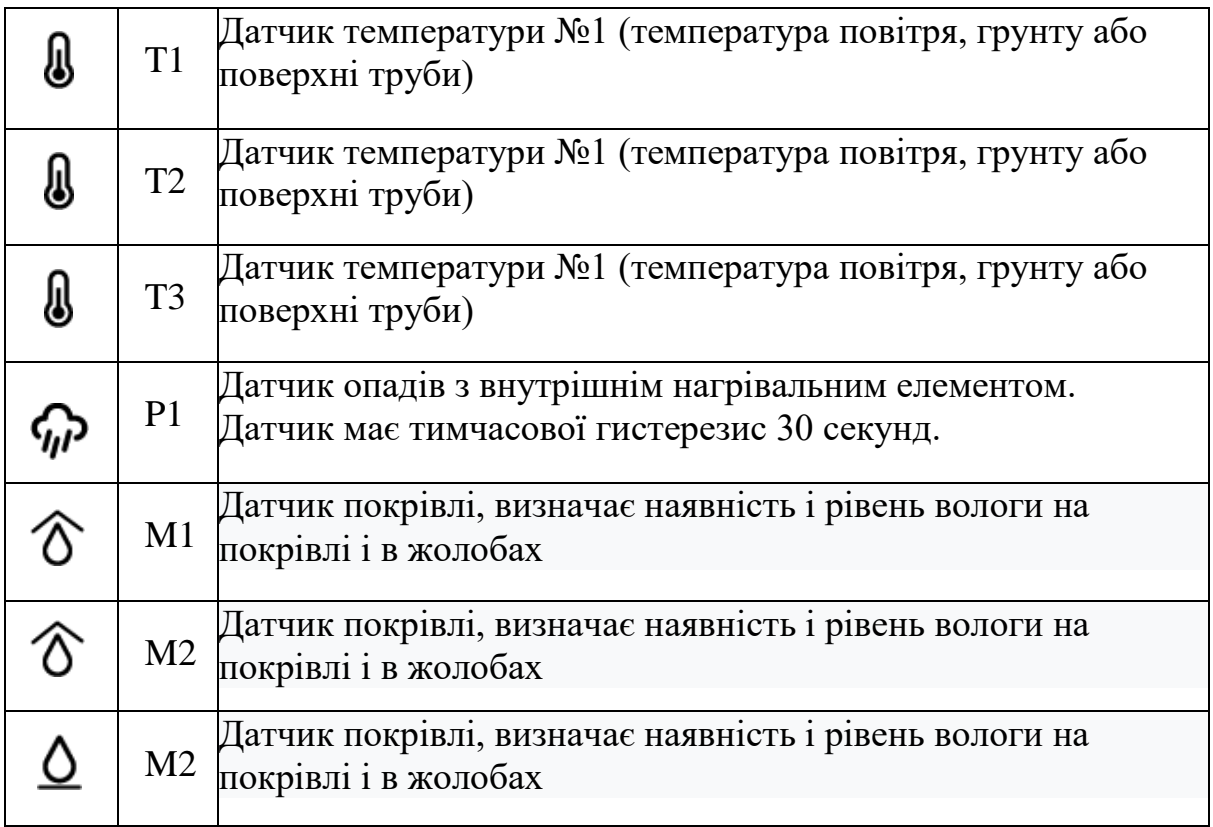

Таблиця 3.5 – Датчики

Також датчики визначають рівень опадів і вологості у 6 категоріях де 0 це сухий а Е даччик покрит водою. Рівні показань значень датчиків опадів і вологи зазначені у таблиці 3.6

| Датчики               | Значення       | Опис                                                 |
|-----------------------|----------------|------------------------------------------------------|
| <u> ଜୁନ ଚ</u>         | $\overline{0}$ | сухий, без опадів або вологи                         |
| <u> ଜ∕</u> ତ <u>∆</u> |                | слабкий рівень опадів або вологи                     |
| <u> ଜ∕</u> ତ <u>∆</u> | $\overline{2}$ | середній рівень опадів або вологи                    |
| <u> ଜ∕</u> ତ <u>∆</u> | 3              | сильний рівень опадів або вологи                     |
|                       | $\overline{4}$ | дуже сильний рівень опадів або вологи, вся контактна |
|                       | Ε              | поверхня датчика покрита водою.                      |

Таблиця 3.6 - рівні показань значень датчиків

#### **3.3 Висновки по розділу**

В даному розділі була спроектована та налаштована комп'ютерна мережа управління шахтою. Модель мережі відповідає кліент-серверному і розподіленому середовищу. В якості мережевих пристроїв було обране обладнання компанії Cisco Systems,так як воно відрізняється своєю надійністю та якістю. Основний акцент був зроблений на тому,щоб зробити систему відмовостійкою ,безпечною та продуктивною. За для цього було використано ряд мережевих протоколів. Також був розрахований показник ефективності найбільшого сегменту мережі підприємства при максимальному навантаженні. Розрахунки показали,що система повністю відповідає пропускній здатності вихідного каналую.

Було розробленно веб-інтерфес метеостанції для налаштування датчиків та системи метеостанції.

### **4 РОЗРОБЛЕННЯ ПРОГРАМНОГО ЗАБЕСПЕЧЕННЯ**

# **4.1 Призначення та область застосування програмного забезпечення**

Програмне забезпечення призначене створити автоматичну систему контролю датчиків метеостанції. Ініціалізувати початок роботи с датчиками може як мікроконтролер(автоматично через вімирений період часу) або оператор (вручну якщо того потребує ситуація). Комплекс обладнання в склад якого входять такі єлементи: датчик HMP 45D, датчик РТВ 100, датчик WAA 151/252, датчик СМ – 11, програмно логічний контролер VIPA 100V - CPU 115SER 115-6BL34.

#### **4.2 Обґрунтування технічних характеристик програми**

#### **4.2.1 Постановка завдання на розробку програми**

Програма що міститься у контролері повина виконувати наступні функціі:

- зчитування данних з датчку HMP 45D ;
- зчитування данних з датчку РТВ 100;
- зчитування данних з датчку WAA 151/252;
- зчитування данних з датчку  $CM 11$ ;
- автоматизований збір даних;
- ініціалізація збору даних оператором.

Середовище розробки - програма SCADA Zenon для Windоws 7. Технічні засоби - комп'ютер, сумісний з RS-485, UTP-кабель Ethernet для прямого підключення або комутатор Ethernet з двома UTP-кабелями Ethernet для підключення через коммутатор, або wi-fi мережа.

#### **4.2.2 Опис алгоритму функціонування програми**

Схема автоматизованої системи вимірювання метеоданих працює наступним чином. При ввімкненні приладу відбувається запуск основної програми. Мікроконтролер виконує запит датчиків. Спочатку відбувається запит датчика температури, якщо датчик готовий відбувається зняття даних про температуру повітря. Якщо датчик знаходиться в неготовому стані, виконуюча програма виконує повторний запит датчика і так доти, доки датчик не буде готовим до роботи. Після датчика температури виконується запит датчика вологості повітря. Якщо датчик готовий, відбувається зняття інформації про вологість повітря, якщо ж датчик не готовий, то програма виконує повторний запит. Наступним слідує датчик тиску. Програма виконує аналогічну операцію запиту, що й з попередніми датчиками. Коли інформація з датчиків була отримана і передана в мікроконтролер, останній виконує обробку й передає дані на екран пристрою відображення інформації.

Алгоритм роботи метеостанції наведено на рисунку 4.1.

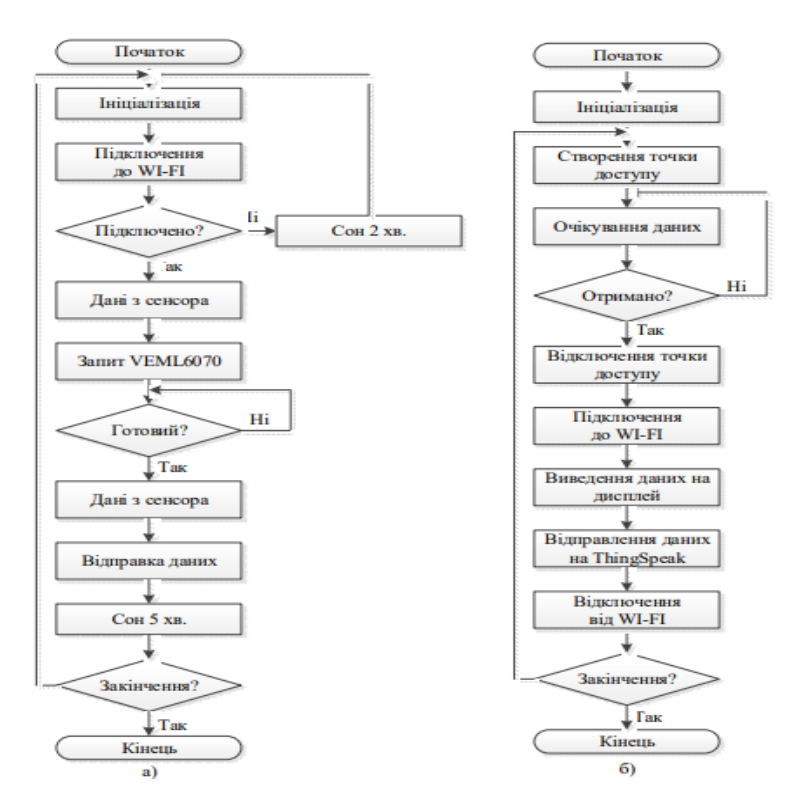

Рисунок 4.1 – Алгорим прогоами

### **4.3 Опис розробленої програми**

#### **4.3.1 Загальні відомості**

SCADA zenon - легкий у використанні і в той же час потужний програмний пакет для створення систем автоматизації, що випускається світовим піонером HMI / SCADA-рішень, компанією COPA-DATA. Він використовується безліччю компаній по всьому світу в сфері візуалізації процесів, машинних операцій і управління виробництвом. SCADA zenon пропонує просте об'єктно-орієнтоване проектування, повну сумісність і об'єднання в єдину систему пристроїв починаючи від одиничних терміналів і закінчуючи диспетчерськими пунктами управління, рівень безпеки відповідає міжнародним стандартам.

Відкритість SCADA zenon дозволяє реалізувати швидке і ефективне з'єднання з будь-якими апаратними та програмними засобами (напр. ERP програми). Ідеально працює на промислових ПК і пристроях з Windows CE. До послуг розробника найсучасніші програмні інтерфейси, такі як VSTA і VBA. Компанії в багатьох галузях - таких як машинобудування, автомобілебудування, фармацевтика, напої і продукти харчування, хімічне виробництво, постачання енергії, автоматизація будівель - отримують вигоду від використання HMI / SCADA zenon.

## **5 ЕКСПЕРЕМЕНТАЛЬНИЙ РОЗДІЛ**

#### **5.1 Розробка алгоритму функціонування комп'ютерної системи**

Програмне забезпечення автоматизованої системи метеостанції має реалізувати автоматичне зняття показників з датчиків метеостанції послідовно використовуючи таймер для обмеження часу роботи датчиків.

Написання програми починається з розробки графа роботи системи. Процес розробки графа починається з вивчення вимог до створюваної програмі. За схемою створеного графа буде написана керуюча програма. Структура програми у формі графа станів наведена на рис. 5.1.

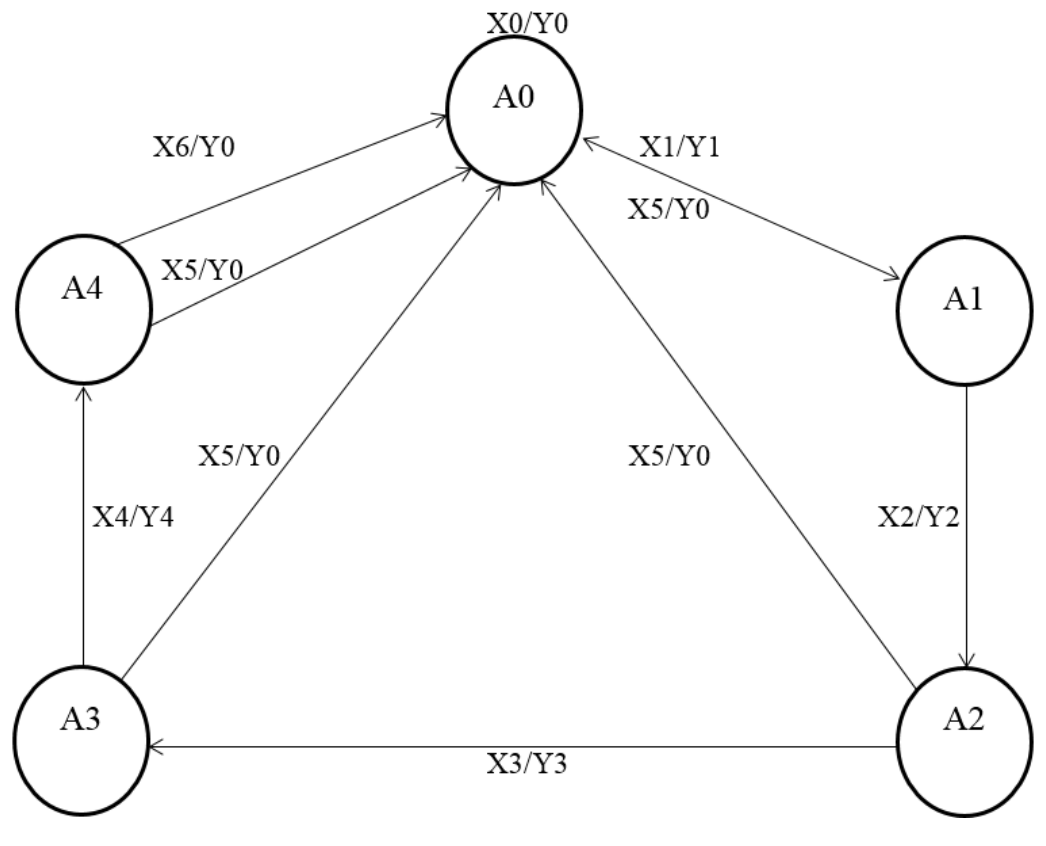

Рисунок 5.1 – Граф станів

Робота системи починається з включення живлення контролера (A0). Після натиску кнопки Пуск включається перший таймер и перший датчик, коли перший датчик закінчує свою роботу(15 секунд) він вимикається і вимикається перший датчик і вмикається таймер 2 і датчик 2 .

Таким чином працюють останні датчики і таймери. Також із кожного із станів можливо по кнопці стоп перейти в режим спокою. Вхідні та вихідні значення наведені у таблицях 5.1 та 5.2

Датчик 1 Датчик 2 Датчик 3 Датчик 4 Таймер 1 Таймер 2 Таймер 3 Таймер 4 Кнопка Пуск Кнопка Стоп  $X0 \begin{bmatrix} 0 \end{bmatrix} 0 \begin{bmatrix} 0 \end{bmatrix} 0 \begin{bmatrix} 0 \end{bmatrix} 0 \begin{bmatrix} 0 \end{bmatrix} 0 \begin{bmatrix} 0 \end{bmatrix} 0 \begin{bmatrix} 0 \end{bmatrix} 0 \begin{bmatrix} 0 \end{bmatrix} 0 \end{bmatrix}$  $X1 \begin{bmatrix} 1 \\ 0 \end{bmatrix} 0 \begin{bmatrix} 0 \\ 0 \end{bmatrix} 0 \begin{bmatrix} 1 \\ 0 \end{bmatrix} 0 \begin{bmatrix} 0 \\ 0 \end{bmatrix} 0 \begin{bmatrix} 0 \\ 0 \end{bmatrix} 1 \begin{bmatrix} 0 \\ 0 \end{bmatrix}$ X2 0 1 0 0 0 1 0 0 0 0 X3 0 0 1 0 0 0 1 0 0 0  $X4 \begin{bmatrix} 0 \\ 0 \end{bmatrix} 0 \begin{bmatrix} 0 \\ 1 \end{bmatrix} 1 \begin{bmatrix} 0 \\ 0 \end{bmatrix} 0 \begin{bmatrix} 0 \\ 0 \end{bmatrix} 1 \begin{bmatrix} 1 \\ 0 \end{bmatrix} 0$  $X5 \begin{bmatrix} 0 \\ 0 \end{bmatrix}$   $\begin{bmatrix} 0 \\ 0 \\ 0 \end{bmatrix}$   $\begin{bmatrix} 0 \\ 0 \\ 0 \end{bmatrix}$   $\begin{bmatrix} 0 \\ 0 \\ 0 \\ 0 \end{bmatrix}$   $\begin{bmatrix} 0 \\ 1 \\ 1 \\ 0 \end{bmatrix}$  $X6 \begin{bmatrix} 0 \\ 0 \end{bmatrix}$   $\begin{bmatrix} 0 \\ 0 \end{bmatrix}$   $\begin{bmatrix} 0 \\ 0 \end{bmatrix}$   $\begin{bmatrix} 0 \\ 0 \end{bmatrix}$   $\begin{bmatrix} 0 \\ 0 \end{bmatrix}$   $\begin{bmatrix} 0 \\ 0 \end{bmatrix}$   $\begin{bmatrix} 0 \\ 0 \end{bmatrix}$ 

Таблиця 5.1 – Вхідні значення X

Таблиця 5.2 – Вхідні значення Y

|            | Стан 0 | Стан Датчика 1   Стан Датчика 2   Стан Датчика 3   Стан Датчика 4 |  |
|------------|--------|-------------------------------------------------------------------|--|
|            |        |                                                                   |  |
|            |        |                                                                   |  |
| いへ         |        |                                                                   |  |
| $\sqrt{2}$ |        |                                                                   |  |
|            |        |                                                                   |  |

Таблиця 5.3 – Стану системи

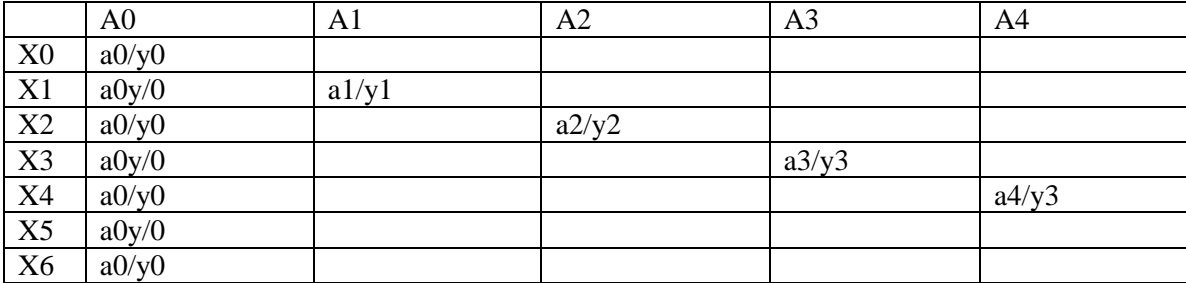

## **5.2 Вибір програмованого логічного контролеру**

Вибір модулю ПЛК виконано на підставі таблиці вхідних сигналів, а також на основі того що робочі елементи є можливість підключити датчики через RS-485 тому було вибрано модуль ПЛК VIPA 100V - CPU 115SER 115- 6BL34.

System 100V - наймолодше сімейство ПЛК від VIPA, призначене для вирішення завдань управління і регулювання в системах автоматизації нижнього і середнього рівня складності. Завдяки своєму компактному дизайну і вдалому співвідношенню ціна / продуктивність контролери серії System 100V особливо добре підходять для додатків з невеликою кількістю точок введення-виведення. До складу сімейства входять кілька моделей контролерів з вбудованими каналами введення-виведення і з підтримкою функцій формування сигналів переривання, швидких лічильників і імпульсних виходів. Кількість каналів введення-виведення може бути збільшено за допомогою модулів розширення. Характеристики модуля ПЛК VIPA 100V - CPU 115SER 115-6BL34вказані у таблиці 5.4.

| $N_2$          | Найменування параметру                   | Значення         |
|----------------|------------------------------------------|------------------|
|                | Тип                                      | CPU 115SER       |
| $\overline{2}$ | Пам'ять                                  | Кбайт 16         |
| 3              | Робоча пам'ять                           | Кбайт 24         |
| 4              | Максимальна кількість модулів            | штук 4           |
| 5              | Кількість дискретних входів              | 16(20)           |
| 6              | Кількість дискретних виходів             | 16(12)           |
| 7              | Час виконання команди над бітом          | мкс 0,25         |
| 8              | Час виконання команди над байтом         | мкс $1,2$        |
| 9              | Час виконання команди над словом         | мкс $2,6$        |
| 10             | Час виконання команди над двійним словом | мкс 50,0         |
| 11             | RS-485 інтерфейс                         | Присутній        |
| 12             | Напруга живлення                         | <b>B</b> 24      |
| 13             | Споживана потужність                     | B <sub>T</sub> 9 |

Таблиця 5.4 – Характеристики модуля CPU 115SER 115-6BL34

На підставі обраного програмованого логічного контролера та його модулів складена таблиця 5.5.

| No | Назва модулю                         | Пристрій           |
|----|--------------------------------------|--------------------|
|    | CPU 115SER (115-6BL34)               | Датчик НМР 45D     |
|    |                                      | Датчик РТВ 100     |
|    |                                      | Датчик WAA 151/252 |
|    |                                      | Датчик СМ - 11     |
|    | Блок живлення Carlo GavazziSPD 24301 | Блок живлення      |

Таблиця 5.5 – Пристрої керування та їх модулі

# **5.3 Сервер нижнього рівня**

Сервер нижнього рівня використовується для підключення різного виду контролерів , модулів вводу виводу , ПК плат, SCADA System. Тому було прийнято рішення вибрати такий сервер IBM System x3550 M3.

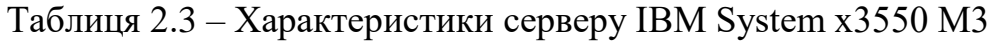

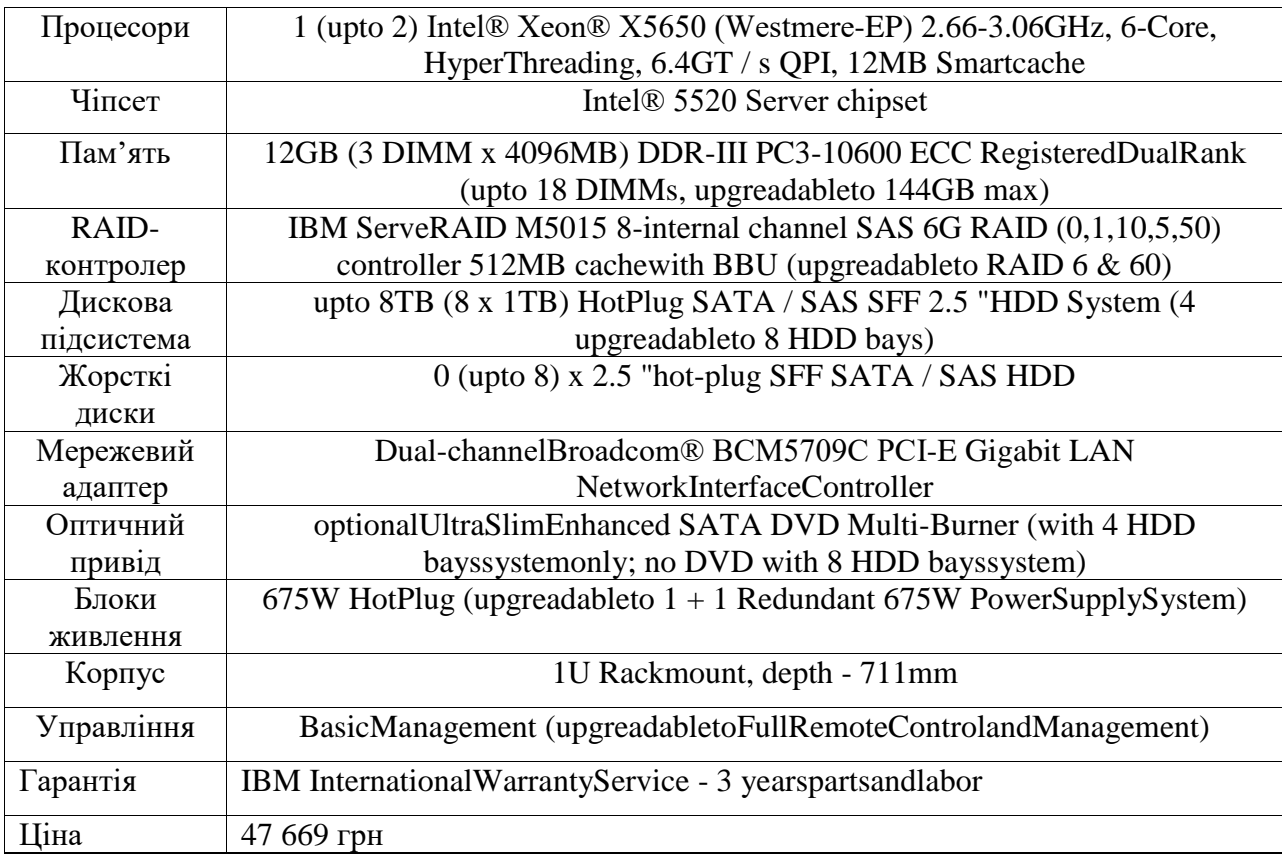

# **5.4 Розробка програмного забезпечення програмованого логічного контролеру**

Виходячи з попереднього пунтку у якому описаний граф та таблиця станів програми використовуючи Zenon logic можливо показати кожен стан графу. Программа повина працювати по кнопці ПУСК і після цого вмикається перший датчик і таймер. Після того як перший таймер закінчив роботу вмикається другий таймер та другий датчик. Приклад станів програми вказані нижче на рисунках 5.2, 5.3.

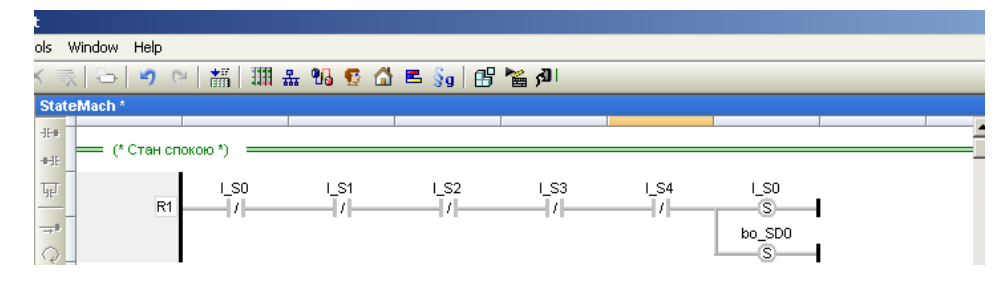

Рисунок 5.2 – Стан графу А0

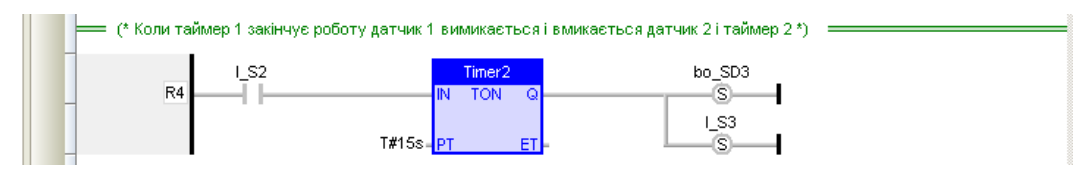

Рисунок 5.3 – Стан графу А2

На рисунку 5.3 показаний фрейм ButtonScreen на якому розміщенні такі кнопки як "Інформація", "Технологічний процес" , "Хронологічий список подій","Оновити","Вийти" та годинник.

До цих кнопок привязані функції які відповідають за відкриття своїх катринок. Кнопками "Інформація", "Технологічний процес" , "Хронологічий список подій" можна перейти на відповідну картинку, а для кнопок "Оновити","Вийти"привязані функції оновити сторінку та вийти закриває повністью людино-машиний інтерфейс (рис.5.4).

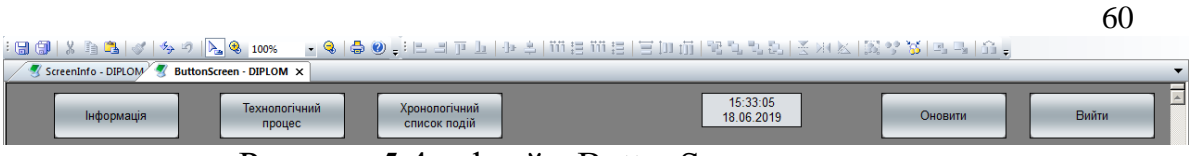

Рисунок 5.4 – фрейм ButtonScreen

## **5.5 Розробка програмного забезпечення панелі оператора**

На метеостанції за допомогою панелі оператора є можливість як керувати запуском датчиків так і спостереження їх роботи. Оператор може спостерігати як працює кожен датчик. Датчики та їх стан сигналізує включений датчик та його стан що відображає його роботу. Приклад роботи програми показано на рисунках 5.5, 5.6, 5.7.

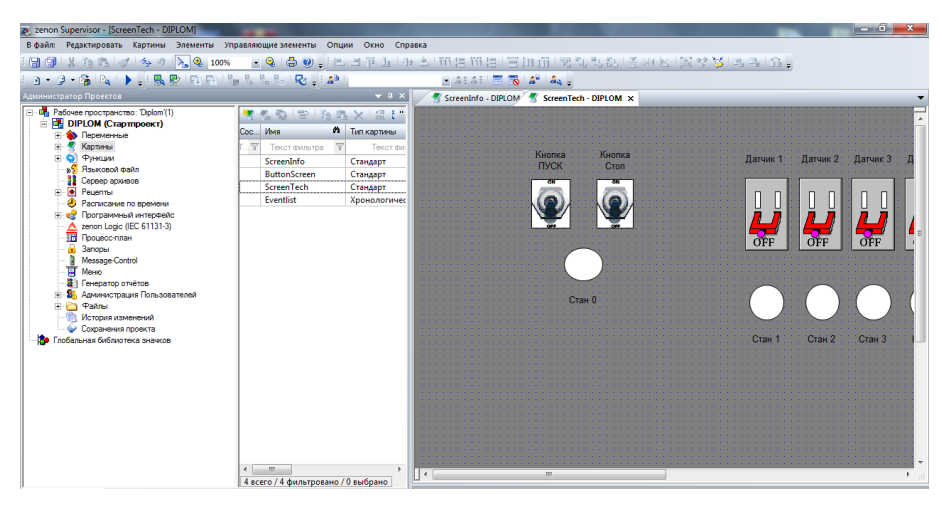

Рисунок 5.5 – Редактор мнемосхем

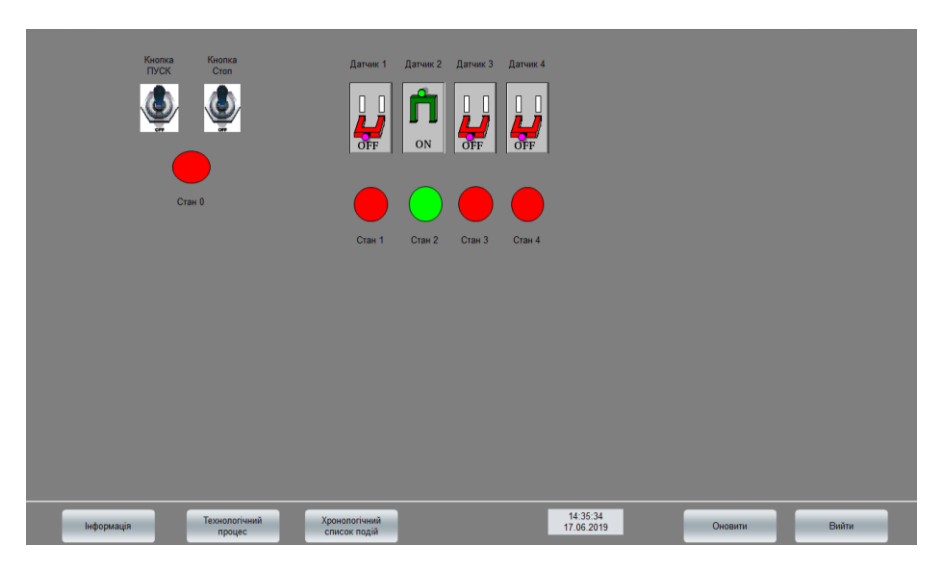

Рисунок 5.6 – Приклад роботи панелі оператора

| [*]-[*]-[T,Rel:0d,1h,0m,0<br>oinurp | Фільтр.<br><b><i><u>Rpodine dinett</u></i></b> | Сберегти<br>$\overline{\phantom{a}}$ | Завантажити             | Експортувати    |                     | Видалити       |
|-------------------------------------|------------------------------------------------|--------------------------------------|-------------------------|-----------------|---------------------|----------------|
| Время явки                          | Текст                                          | Иня Переменной                       | Знач Еди Пользователь - | Иня машины      | Комментарий         |                |
| 17.06.2019 14:23:25                 | Система пущена                                 |                                      | <b>SYSTEM</b>           | <b>NIKITAPC</b> |                     |                |
| 17.06.2019 14:23:54                 | Система остановлена                            |                                      | <b>SYSTEM</b>           | <b>NIKITAPC</b> |                     |                |
| 17.06.2019 14:31:54                 | Система пущена                                 |                                      | <b>SYSTEM</b>           | <b>NIKITAPC</b> |                     |                |
| 17.06.2019 14:32:40                 | Система остановлена                            |                                      | <b>SYSTEM</b>           | <b>NIKITAPC</b> |                     |                |
| 17.06.2019 14:33:17                 | Система пущена                                 |                                      | <b>SYSTEM</b>           | <b>NIKITAPC</b> |                     |                |
| 17.06.2019 14:33:29                 | Система остановлена                            |                                      | <b>SYSTEM</b>           | <b>NIKITAPC</b> |                     |                |
| 17.06.2019 14:33:59                 | Система пущена                                 |                                      | <b>SYSTEM</b>           | <b>NIKITAPC</b> |                     |                |
| $\overline{1}$                      |                                                |                                      |                         |                 |                     | $\overline{1}$ |
| Комментарт                          |                                                |                                      |                         |                 | Knightni<br>sayncos |                |
| Cron                                |                                                |                                      |                         |                 |                     | Сберегети СС   |
| Інформація                          | Технологічний<br>процес                        | Хронологічний<br>список подій        | 14:36:23<br>17.06.2019  |                 | Оновити             | Вийти          |

Рисунок 5.7 – Вікно відображення історії подій

#### **5.6 Висновки по розділу**

У цьому розділі було вибрано ПЛК для роботи с датчиками та наведені його характеристики, розроблен алгоритм роботи системи який показується у графі та таблицях стану, також була розроблена панель оператора за допомогою програми SCADA Zenon.

На базі програмних модулів розроблено програмне забезпечення системи управління для програмного програмованого логічного контролера zenon Logic який входить до складу SCADA системи zenon. В SCADA системі zenon розроблено людино машинний інтерфейс, який включає відображення інформації про об'єкт управління, технологічний процес, хронологічний список подій та інформаційний список тривоги.

Виконано перевірку функціонування програмного забезпечення. Програмне забезпечення функціонує відповідно до заданих алгоритмів та забезпечує виконання поставлених завдань.

#### **ВИСНОВКИ**

Кваліфікаційна робота є завершеною науковою роботою, в якій вирішена науково практична задача створення програмного забезпечення контролю системи метеорологічного центру шляхом застосування розробленої моделі та методів реалізації системи підтримки функціонування, вибору та обґрунтування обладнання для розробки і підтримки, розробки програмного забезпечення. Основні висновки і результати роботи полягають у наступному:

– по-перше, розроблено модель комп'ютерної системи метеорологічного центру. Описується і обґрунтовується доцільність наукового завдання по створенню моделі майбутньої комп'ютерної системи. Проводиться вибір системи за допомогою якої можна буде провести моделювання створюваної комп'ютерної системи. Було описано і обґрунтовано вибір моделі системи, а кінцевим етапом являється створення комп'ютерної системи метеорологічного центру;

– по-друге, при створенні системи контролю в розробленій комп'ютерній системі метеорологічного центру були враховані всі поставлені вимоги до реалізації системи контролю. Створення системи контролю включало в себе вибір оптимальних рішень апаратних частин системи контролю для розробки програмного забезпечення комп'ютерної системи і її підтримки в майбутньому. Створення системи контролю комп'ютерної системи було розпочато з висування пропозиції апаратного рішення з описом його докладних характеристик.

– по-третє, корисність програмного забезпечення SCADA Zenon оцінюється його функціональність і можливості в налаштуванні, а так само безпосередньо у застосуванні.

– по-четверте, при проведення експерименту було встановлено мету, завдання та обрано методику проведення експерименту. Експеримент проводився за сформульованими та визначеними вимогами, які відповідають суті експерименту. Проведений експеримент був вдалим, а дії які виконувалися у впродовж експерименту були докладно та чітко описаними з кінцевим результатом.

### **ПЕРЕЛІК ПОСИЛАНЬ**

1.Методичні вказівки до самостійної роботи "Вивчення засобів захисту від електромагнітних випромінювань" / Чеберячко С.І., Мікрюков С.Б., Марченко В.Г. та ін. –Дніпропетровськ: НГУ, 2004. -16 с.

2. ГолинькоВ.И., ЛебедевЯ.Я., ДубейВ.В. Охрана труда при работе с персональными компьютерами.–Днепропетровск: Наука и образование,2006.- 313 с.

3.ДБНВ.2.5-27-2006 Защитные меры электробезопасности в электроустановках зданий и сооружений. -К.:Минстрой Украины, 2006. –81 с.

4.СНИПП-4-79. Естественное и искусственное освещение. -М.: Стройиздат. 1980.-49 с.

5. Методичні рекомендації до виконання кваліфікаційної роботи бакалавра студентами спеціальності 123 «Комп'ютерна інженерія» / Ткачов В.В., Заславський О.М., Соснін К.В., Надточий В.В., Бойко О.О., Воскобойник Є.К., Панферова Я.В., Славінський Д.В. – М-во освіти і науки України, Нац. техн. унт. – Д. : Дніпровська політехніка, 2019. – 35 с.

6. Правила охорони праці під час експлуатації електроннообчислювальних машин. —К.:Держнаглядохоронпраці, 1999. -112 с.

7. Гігієнічна класифікація умов праці за показниками шкідливості та небезпечностіфакторів виробничого середовища, важкостіта напруженості трудового процесу. —К.: МОЗ України, 1998. -34 с.

8. ГОСТ 12. 1. 030-81, ССБТ. Электробезопасность, защитное заземление, зануление. -М.: Издательство стандартов, 1982. -9 с.

9. Наватікян О. О., Кальниш В. В., Стрюков С. М. Охорона праці користувачів комп'ютерних відеодисплейних терміналів. -К., 1997. -400 с.

10. Правила технічної експлуатації електроустановок споживачів. – Харків: Форт.-2006 –272 с.

11. Український гідрометеорологічний центр [Електронний ресурс]: - Статья– Режим доступу<https://meteo.gov.ua/>

12. VIASALA Приборы для контроля физических параметров воздушной среды и метрологии[Електронний ресурс]: - Статья – Режим доступу http://xena-vaisala.ru

13. Метрологічна станція[Електронний ресурс]: - Статья – Режим доступу [https://uk.wikipedia.org/wiki/Метрологічна\\_станція](https://uk.wikipedia.org/wiki/Метрологічна_станція)

14. Автоматизированная система обработки оперативной гидрометеорологической информации (ГИС ГИДРОМЕТ). АРМ синоптика. Инструкция по эксплуатации [Текст]. – К.: ГНПП «Спецавтоматика», 1999. – 25 с.

15. Акулиничева А.А., Беркович Л.В., Соломахов А.Ю., Шмелькин Ю.Л., Юсупов Ю.И. Геоинформационная система «Метео» и состояние её использования в метеослужбах России и стран ближнего зарубежья [Текст] // Метеорология и гидрология. – 2001. – № 11. – С. 90–98.

16. Архангельский А.Я. Интегрированная среда разработки C++Builder 5 [Текст]. – М.: ЗАО «Издательство БИНОМ», 2000. – 272 с. – (Все о C++Builder).

17. Грачев Н.Р., Дикинис А.В., Иванов М.Э., Кузьмин В.А., Смышляев С.П., Сурков А.Г. Автоматизированная информационная система «МетеоМонитор» раннего предупреждения об опасных явлениях погоды в Санкт-Петербурге и Ленинградской области, использующая усвоение разнородной метеорологической информации [Текст] // Научный сервис в сети Интернет: экзафлопсное будущее: Труды Международной суперкомпьютерной конференции (19–24 сентября 2011 г., г. Новороссийск). – М.: Изд-во МГУ, 2011. – C. 432–438.

18. Про пріоритетні напрями розвитку науки і техніки [Електронний ресурс]. – Електрон. дан. – К.: Верховна Рада України. – Режим доступу: [http://zakon3.rada.gov.ua/laws/show/2623-14,](http://zakon3.rada.gov.ua/laws/show/2623-14) вільний. Назва з екрану.

19. Meteorological Techniques [Text]: Technical Note / M. Reymann, J.

Piasecki, F. Hosein, S. Larabee, G. Williams, M. Jimenez, D. Chapdelaine. – Air Force Weather Agency (AFWA), Offutt AFB IL. - 15 July 1998. - 242 p. -AFWA/TN-98/002.

20. Miller R.C. Notes On Analysis and Severe-Storm Forecasting Procedures of the Air Force Global Weather Central [Text]: Air Weather Service Technical Report 200 (Rev). – Air Weather Service (MAC), United States Air Force. – May 1972.

# **Додаток А**

# **Міністерство освіти і науки України НАЦІОНАЛЬНИЙ ТЕХНІЧНИЙ УНІВЕРСИТЕТ "ДНІПРОВСЬКА ПОЛІТЕХНІКА"**

# **ПРОГРАМНЕ ЗАБЕЗПЕЧЕННЯ НАЛАШТУВАННЯ МЕРЕЖІ КОМП'ЮТЕРНОЇ СИСТЕМИ**

Текст програми 804.02070743.2006-01 12 01 Листів 7

2020

## **АНОТАЦІЯ**

Даний документ містить ПЗ налаштувань маршрутизаторів Cisco для структурної схеми моделі комп'ютерної системи.

Тексти програм реалізовані на мові конфігураційних скриптів для мережного обладнання Cisco.

Середовище розробки та налагодження скриптів - пакет моделювання мереж Cisco Packet Tracer в середовищі операційної системи Windows 10.

# **ЗМІСТ**

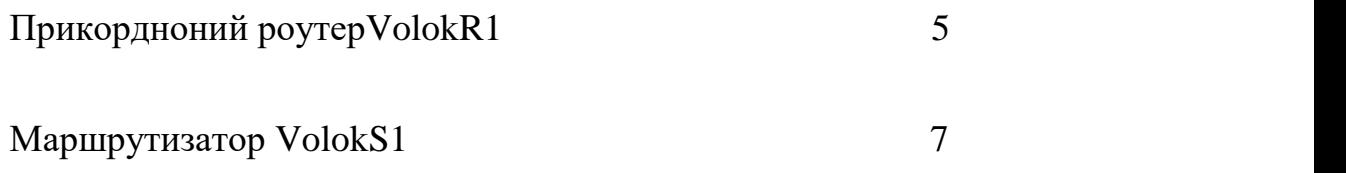

### Налаштування прикордонного роутера VolokR 1

version 15.4 no service timestamps log datetime msec no service timestamps debug datetime msec service password -encryption hostname VolokR1 enable secret 5 \$1\$mERr\$9cTjUIEqNGurQiFU.ZeCi1 enable password 7 0822455D0A16 ip dhcp excluded -address 121.96.64.1 121.96.64.10 ip dhcp excluded -address 121.96.72.0 121.96.72.10 ip dhcp excluded -address 121.96.80.0 121.96.80.10 ip dhcp excluded -address 121.96.88.0 121.96.88.10 ip dhcp pool vlan14 network 121.96.64.0 255.255.248.0 default -router 121.96.64.1 ip dhcp pool vlan24 network 121.96.72.0 255.255.248.0 default -router 121.96.72.1 ip dhcp pool vlan34 network 121.96.80.0 255.255.248.0 default -router 121.96.80.1 ip dhcp pool vlan99 network 121.96.88.0 255.255.248.0 default -router 121.96.88.1 no ip cef no ipv6 cef username administrator password 7 0822455D0A16 ip domain -name VolokR1 spanning -tree mode pvst interface Loopback25 ip address 1.1.1.1 255.255.255.255 interface GigabitEthernet0/0/0 no ip address duplex auto speed auto interface GigabitEthernet0/0/0.14 encapsulation dot1Q 14 ip address 121.96.64.1 255.255.248.0 interface GigabitEthernet0/0/0.24 encapsulation dot1Q 24 ip address 121.96.72.1 255.255.248.0 interface GigabitEthernet0/0/0.34 encapsulation dot1Q 34 ip address 121.96.80.1 255.255.248.0 interface GigabitEthernet0/0/0.99 encapsulation dot1Q 99 ip address 121.96.88.1 255.255.248.0 interface GigabitEthernet0/0/1 ip address 121.96.0.1 255.255.192.0 duplex auto speed auto

interface Serial0/1/0 ip address 121.96.172.6 255.255.255.252 ip nat inside interface Serial0/1/1 ip address 121.96.172.14 255.255.255.252 ip nat inside interface Serial0/2/0 ip address 209.165.201.1 255.255.255.224 ip nat inside clock rate 128000 interface Serial0/2/1 no ip address clock rate 2000000 shutdown interface Vlan1 no ip address shutdown router eigrp 25 passive-interface GigabitEthernet0/0/0 passive-interface GigabitEthernet0/0/1 network 121.96.0.0 0.0.63.255 network 121.96.64.0 0.0.31.255 network 121.96.168.0 0.0.3.255 network 121.96.160.0 0.0.7.255 network 121.96.96.0 0.0.31.255 network 121.96.128.0 0.0.31.255 network 209.165.201.224 0.0.0.15 network 121.96.172.12 0.0.0.3 network 121.96.172.4 0.0.0.3 ip nat pool Internet 209.165.201.5 209.165.201.30 netmask 255.255.255.224 ip nat inside source list 10 pool Internet ip classless ip route 0.0.0.0 0.0.0.0 209.165.201.2 ip flow-export version 9 banner motd Authorized line con 0 password 7 0822455D0A16 login line aux 0 line vty 0 4 password 7 0822455D0A16 login local transport input ssh line vty 5 15 password 7 0822455D0A16 login local transport input ssh end
#### Налаштування маршрутизатора VolokS1

version 12.2 no service timestamps log datetime msec no service timestamps debug datetime msec service password-encryption hostname VolokS1 enable secret 5 \$1\$mERr\$9cTjUIEqNGurQiFU.ZeCi1 enable password 7 0822455D0A16 ip domain-name VolokS1 username administrator privilege 1 password 7 0822455D0A16 spanning-tree mode pvst spanning-tree extend system-id interface FastEthernet0/1 switchport trunk native vlan 100 switchport trunk allowed vlan 14,24,34,99 switchport mode trunk interface FastEthernet0/2 switchport trunk native vlan 100 switchport trunk allowed vlan 14,24,34,99 switchport mode trunk interface FastEthernet0/3 interface FastEthernet0/4 interface FastEthernet0/5 interface FastEthernet0/6 interface FastEthernet0/7 switchport access vlan 14 switchport mode access interface FastEthernet0/8 switchport access vlan 14 switchport mode access interface FastEthernet0/9 switchport access vlan 14 switchport mode access interface FastEthernet0/10 switchport access vlan 14 switchport mode access interface FastEthernet0/11 switchport access vlan 14 switchport mode access interface FastEthernet0/12 switchport access vlan 14 switchport mode access interface FastEthernet0/13 switchport access vlan 14 switchport mode access interface FastEthernet0/14 switchport access vlan 14 switchport mode access interface FastEthernet0/15 switchport access vlan 14 switchport mode access

interface FastEthernet0/16 switchport access vlan 14 switchport mode access interface FastEthernet0/17 switchport access vlan 14 switchport mode access interface FastEthernet0/18 switchport access vlan 24 switchport mode access interface FastEthernet0/19 switchport access vlan 24 switchport mode access interface FastEthernet0/20 switchport access vlan 24 switchport mode access interface FastEthernet0/21 switchport access vlan 24 switchport mode access interface FastEthernet0/22 switchport access vlan 24 switchport mode access interface FastEthernet0/23 switchport access vlan 34 switchport mode access interface FastEthernet0/24 switchport access vlan 34 switchport mode acces s interface GigabitEthernet0/1 switchport trunk native vlan 100 switchport trunk allowed vlan 14,24,34,99 switchport mode trunk interface GigabitEthernet0/2 interface Vlan1 ip address 121.96.0.2 255.255.192.0 banner motd Authorized line con 0 password 7 0822455D0A16 login line vty 0 4 password 7 0822455D0A16 login transport input ssh line vty 5 15 password 7 0822455D0A16 login transport input ssh end

## **Додаток Б**

# **Міністерство освіти і науки України НАЦІОНАЛЬНИЙ ТЕХНІЧНИЙ УНІВЕРСИТЕТ "ДНІПРОВСЬКА ПОЛІТЕХНІКА"**

# **ПРОГРАМНІ МОДУЛІ СИСТЕМИ УПРАВЛІННЯ ЛЮДИНО-МАШИННОГО ІНТЕРФЕЙСУ**

Текст програми 804.02070743.20006-01 12 01 Листів 6

76

#### **АНОТАЦІЯ**

Даний документ містить ПЗ реалізації людино-машинного інтерфейсу комп'ютерної мережі.

Тексти програм реалізовані в середовищі SCADA Zenon середовищі операційноїсистеми Windows 10.

Текс програми

5

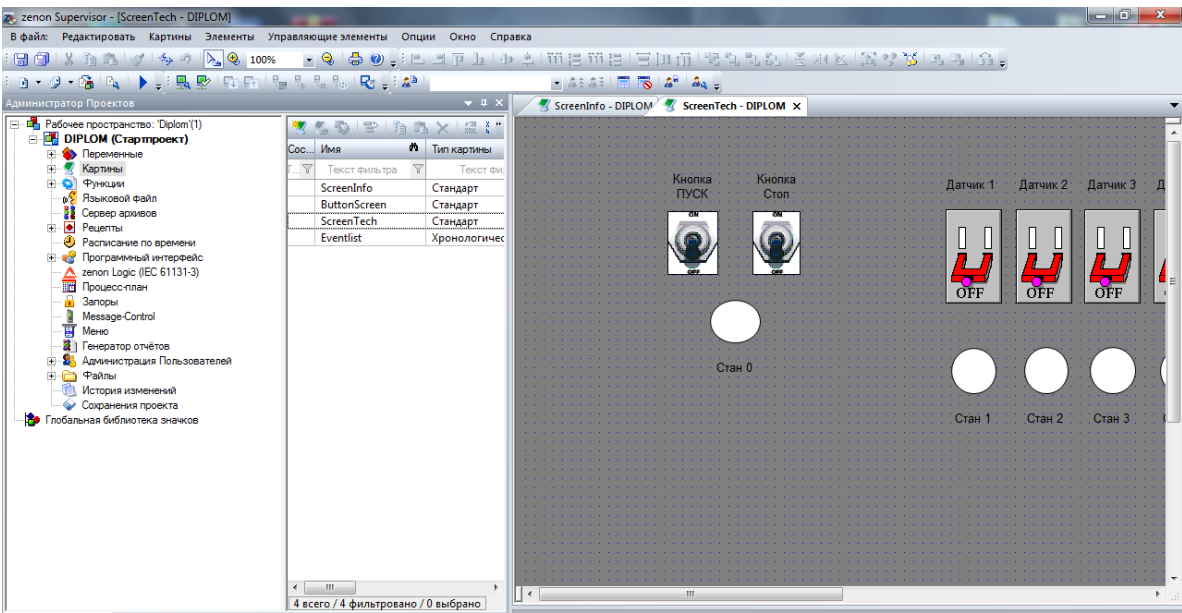

Зображення Б1 -Мнемо-схеми

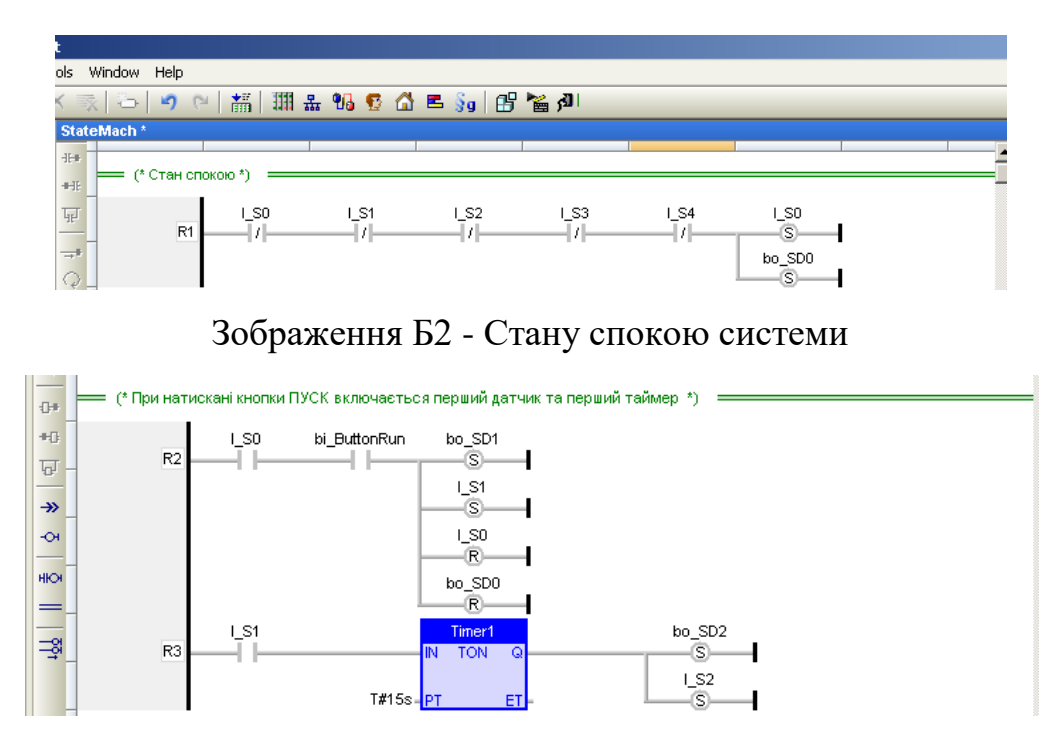

Зображення Б3 - Перехід у робочий стан по кнопці ПУСК

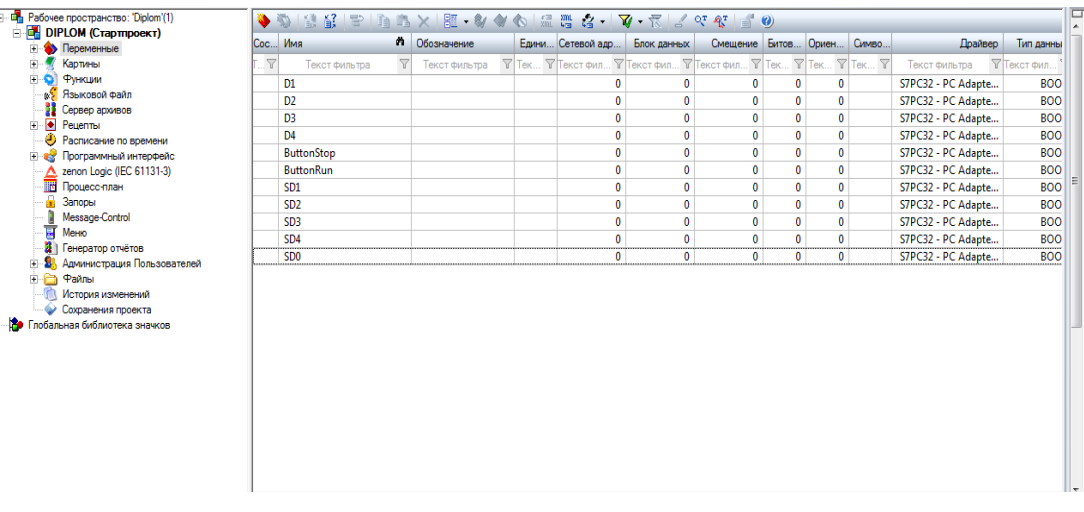

## Зображення Б4 - Зміні входу виходу системи

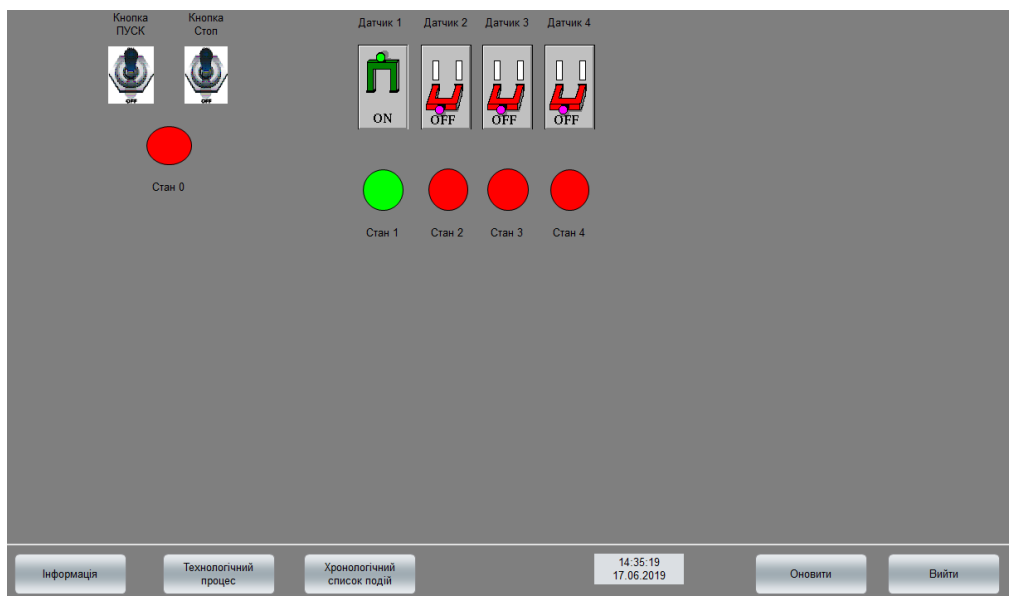

# Зображення Б5 -Технологічний процес

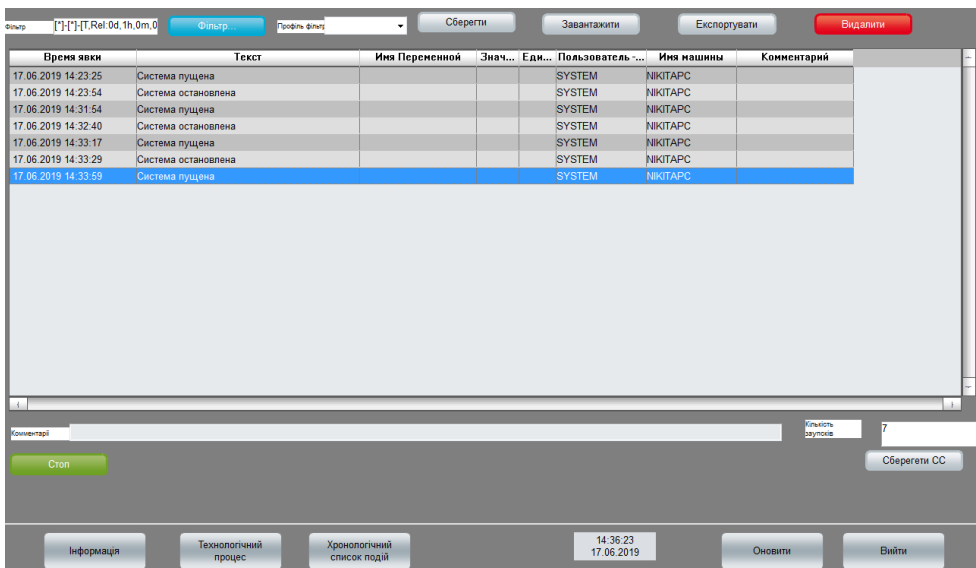

Зображення Б6 - Хронологічний список подій

80